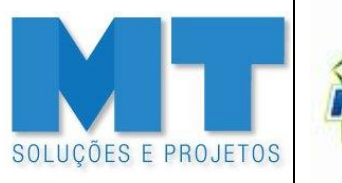

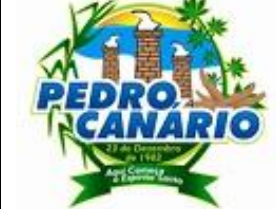

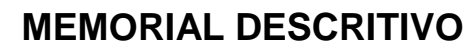

DRENAGEM / PAVIMENTAÇÃO E URBANIZAÇÃO DO BAIRRO BOA VISTA, PEDRO CANÁRIO/ES

Endereço da Obra:

Diversas Vias do Bairro Boa Vista, Município de Pedro Canário/ES

Autor do Projeto e Resp. Técnico: Renato de Almeida Maximiano Engenheiro Civil – CREA/ES-026297/D

Co-Autor do Projeto e Resp. Técnico: Vinícius Solella Brunetti Engenheiro Civil – CREA/ES-016146/D

Tipo de Documento:

#### **RELATÓRIO TÉCNICO – URBANIZAÇÃO DO BAIRRO BOA VISTA**

Documentos de Referência:

PROJETOS EXECUTIVOS DE GEOMETRIA E PAVIMENTAÇÃO PROJETOS EXECUTIVOS DE TERRAPLENAGEM PROJETOS EXECUTIVOS DE DRENAGEM PLUVIAL

Conteúdo:

**INFRAESTRUTURA LOCAL: PEDRO CANÁRIO ASSUNTO: GEOMETRIA / TERRAPLENAGEM / PAVIMENTAÇÃO E DRENAGEM PLUVIAL TRECHO: DIVERSAS VIAS DO BAIRRO BOA VISTA**

Observações:

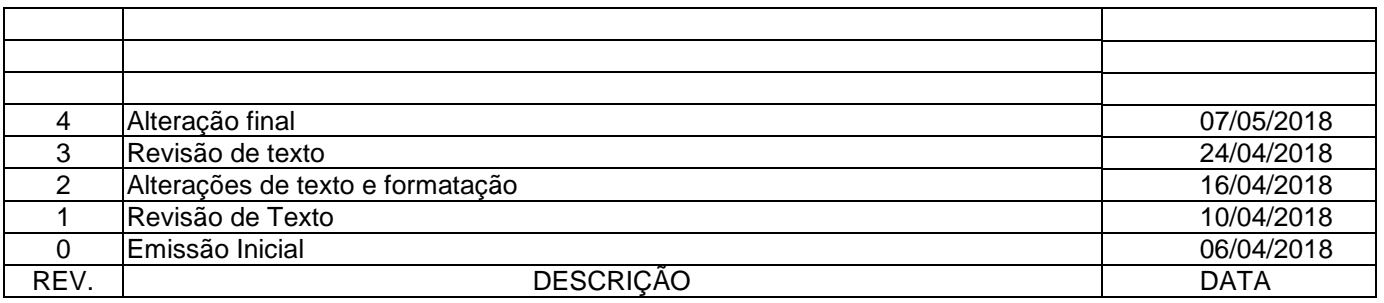

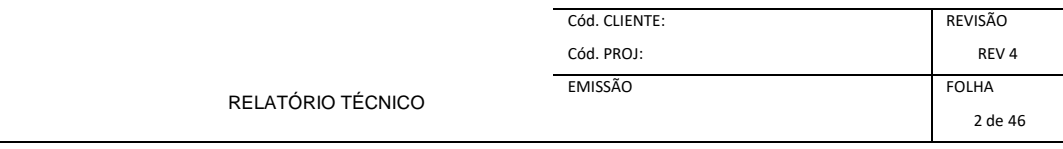

## **SUMÁRIO**

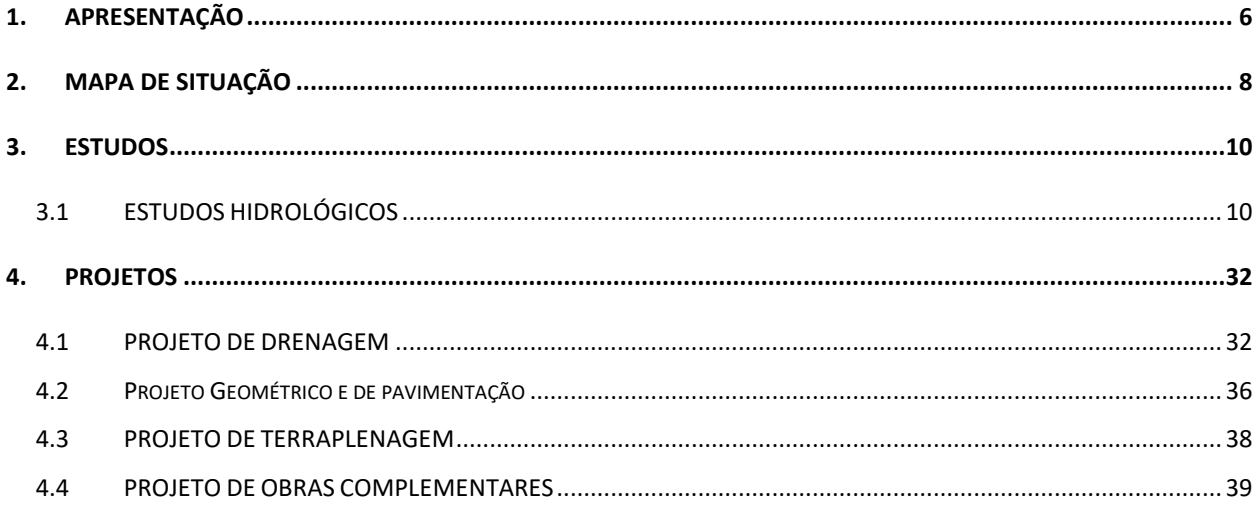

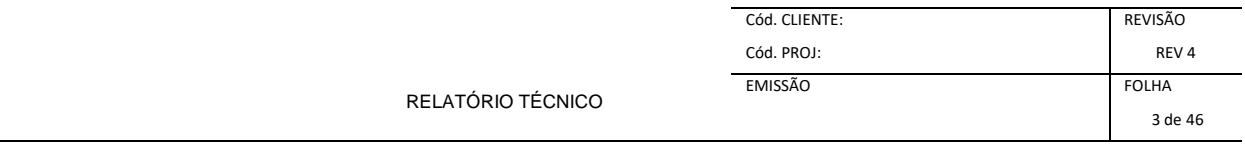

## ÍNDICE REMISSIVO - TABELA

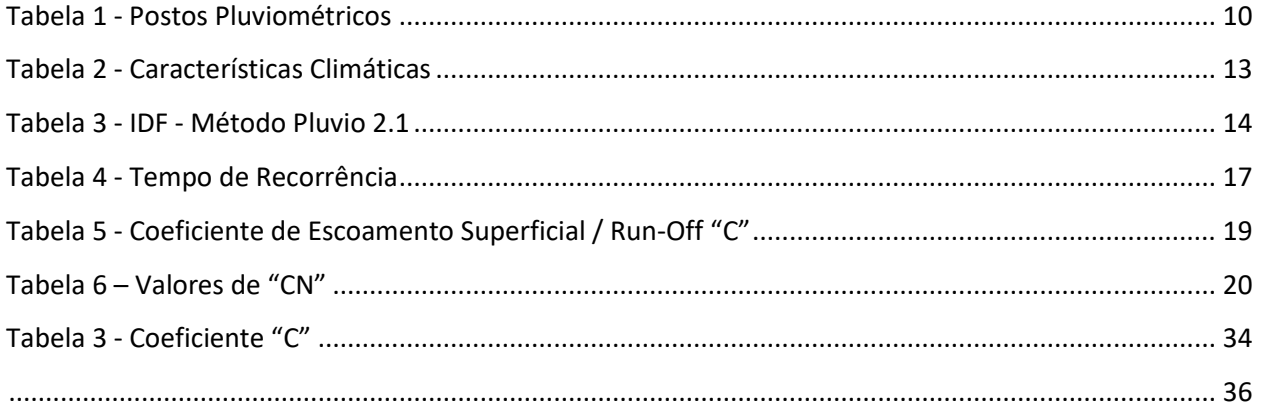

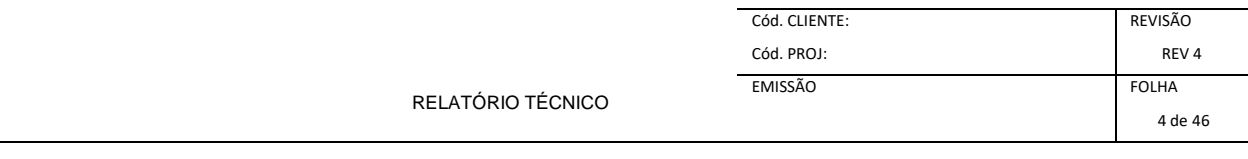

## ÍNDICE REMISSIVO - FIGURA

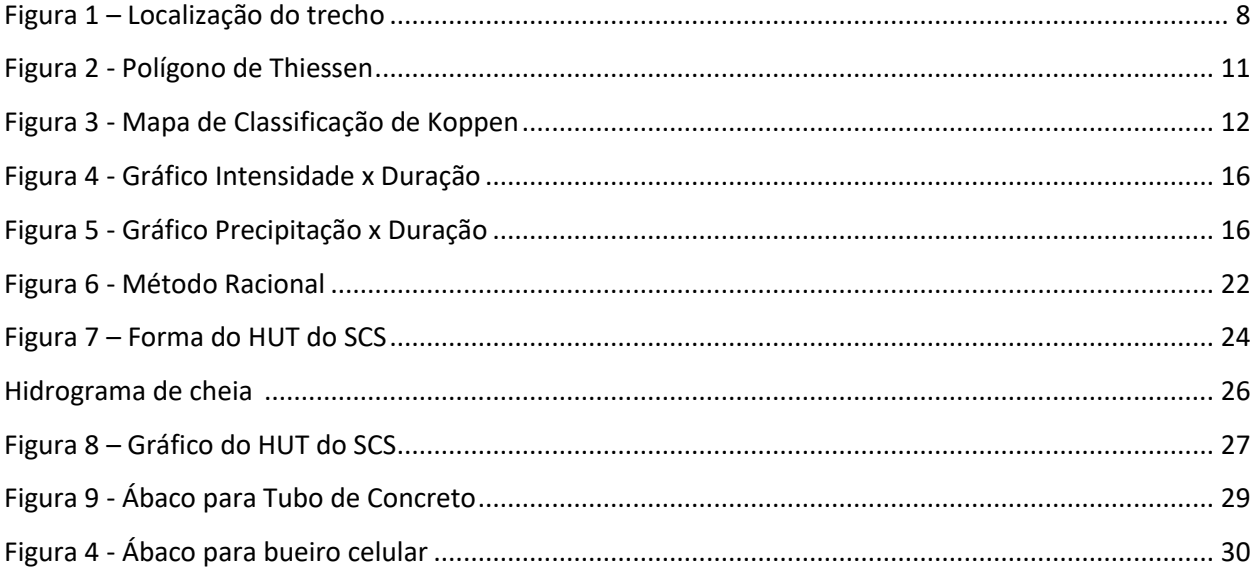

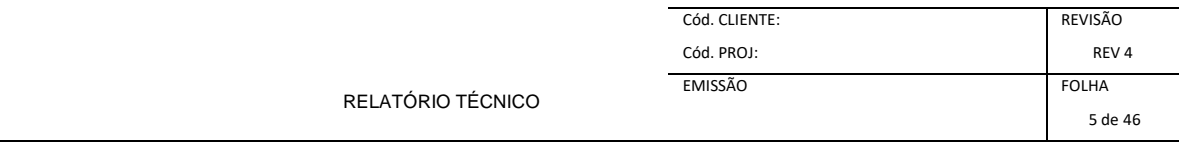

# 1 – APRESENTAÇÃO

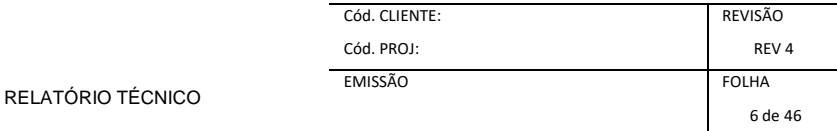

# <span id="page-5-0"></span>**1. APRESENTAÇÃO**

Este Projeto é constituído pelos volumes:

- Volume 1 Relatório do Projeto, em formato A4;
	- Memória do Projeto, em formato A4;

O Volume 1 – Relatório do Projeto, apresentado em formato A4, contém o resumo dos Estudos e Projetos realizados e as Especificações Técnicas para a construção e implantação dos serviços previstos. Neste relatório constam ainda Estudos Geotécnicos, apresentado em formato A4, contém os resultados dos estudos da ocorrência de materiais que serão suporte da solução adotada. Planilha de Quantidades de todos os serviços que serão realizados; Memória Descritiva dos estudos realizados, dos parâmetros e premissas adotadas, das alternativas analisadas;

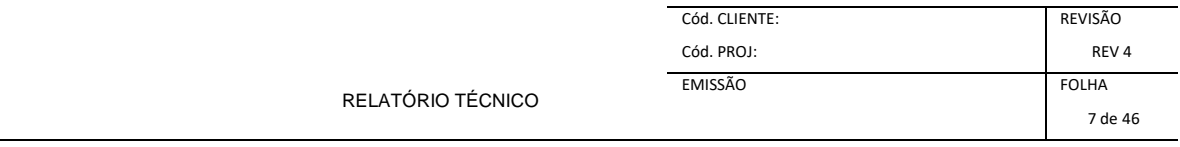

# 2 – MAPA DE SITUAÇÃO

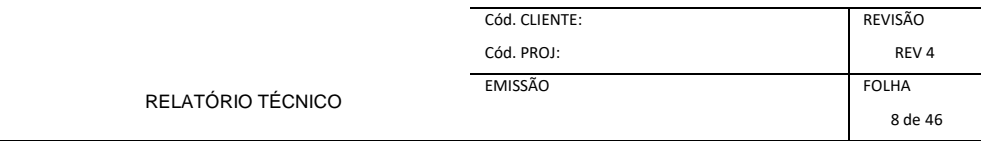

## <span id="page-7-0"></span>**2. MAPA DE SITUAÇÃO**

<span id="page-7-1"></span>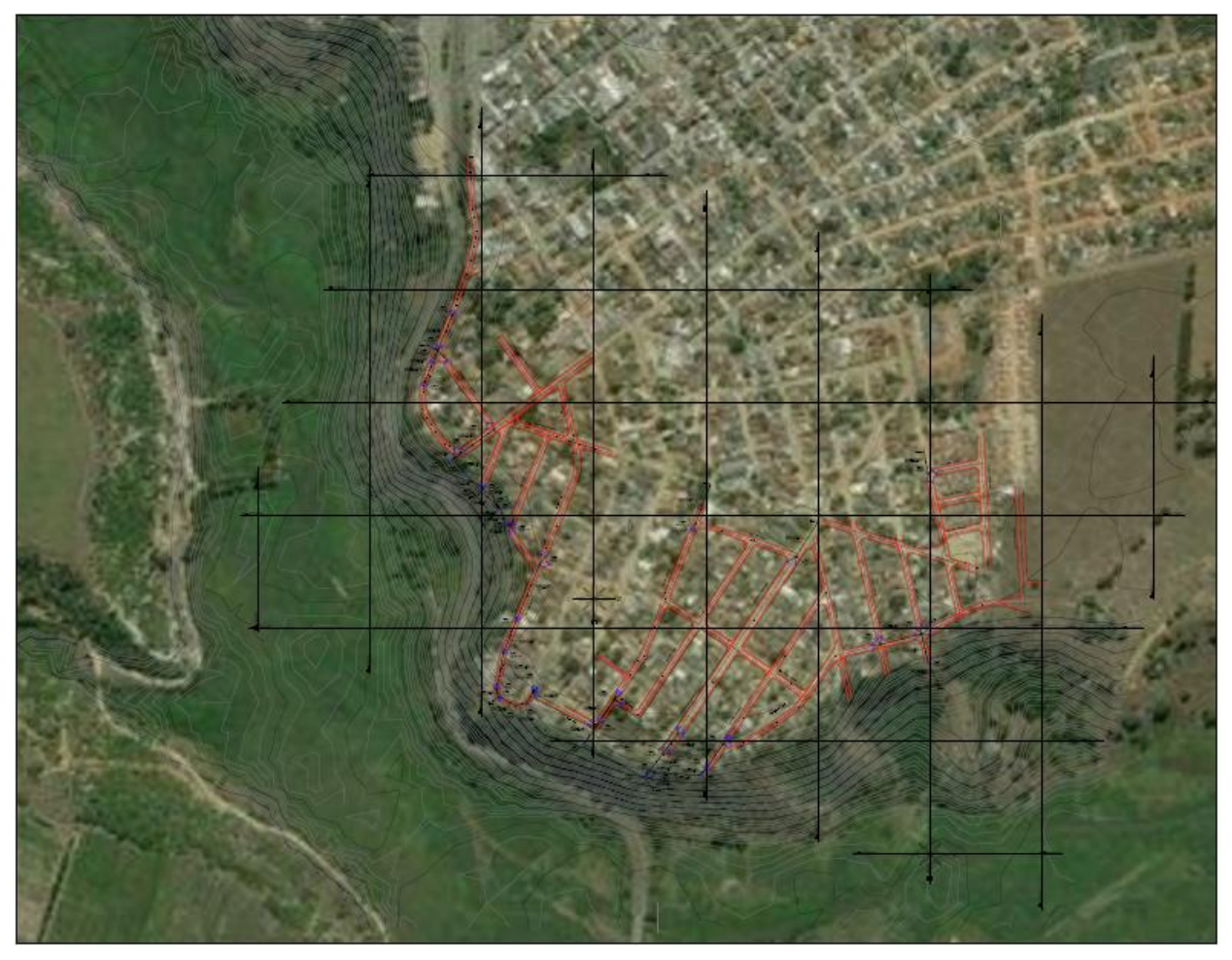

Figura 1 – Localização do trecho

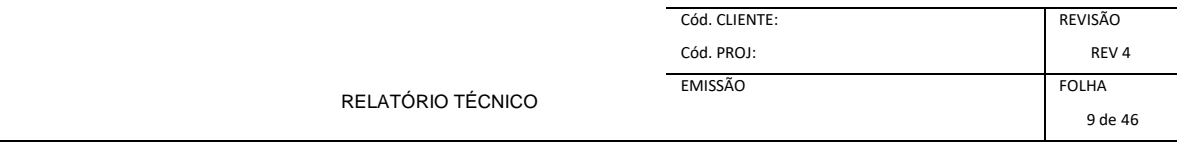

# 3 – ESTUDOS

#### <span id="page-9-0"></span>**3. ESTUDOS**

#### <span id="page-9-1"></span>**3.1 ESTUDOS HIDROLÓGICOS**

Os estudos hidrológicos foram elaborados com a finalidade de fornecer todos os elementos necessários à avaliação da suficiência de vazão dos dispositivos de drenagem existentes e ao dimensionamento de novos elementos a serem implantados no trecho projetado.

Estes estudos hidrológicos têm também por objetivo caracterizar os parâmetros climáticos e pluviométricos da região, para o adequado planejamento do processo de implantação das obras projetadas.

Para o desenvolvimento dos estudos hidrológicos, foram utilizadas as instruções contidas nas normas do DER/MG, DNIT e da ABNT.

#### **3.1.1 Aspectos Metodológicos**

#### *3.1.1.1 Coleta de Dados*

Os diversos elementos necessários à execução dos estudos hidrológicos foram coletados em vários órgãos e consultados estudos e publicações julgadas de interesse ao projeto. Os dados utilizados foram:

• Software PLUVIO 2.1 da Universidade Federal de Viçosa em parceria com a COPASA pelo autor DENARDIN, J., FREITAS, P. http://www.gprh.ufv.br/?area=softwares, no seguinte posto:

<span id="page-9-2"></span>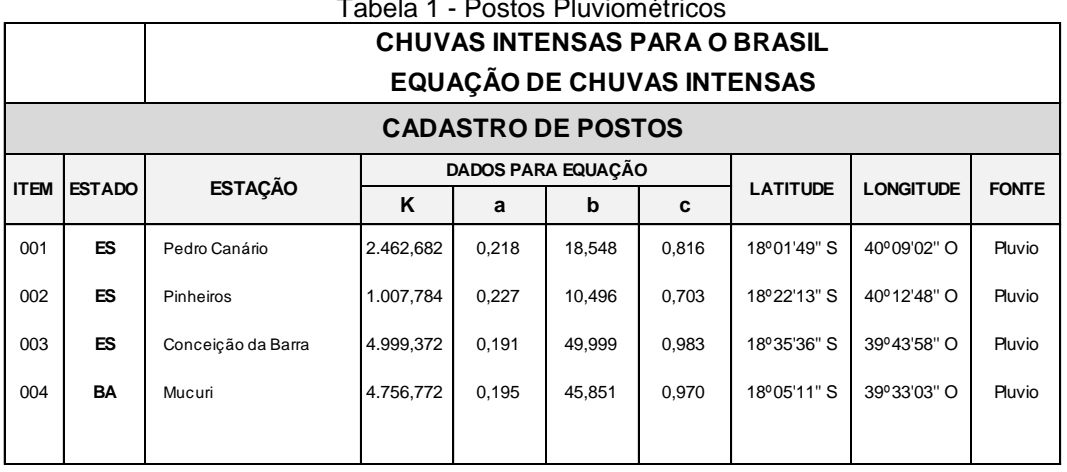

#### Tabela 1 - Postos Pluviométricos

- Atlas Climatológicos referentes à estação de Brasília/DF, identificada pelo código 83.377, do INMET - Instituto Nacional de Meteorologia [http://www.inmet.gov.br/portal/index.php?r=clima/normaisClimatologicas;](http://www.inmet.gov.br/portal/index.php?r=clima/normaisClimatologicas)
- Dados de elevação do projeto TOPODATA Banco de Dados Geomorfométricos do Brasil, produzidos pelo INPE (Instituto Nacional de Pesquisas Espaciais), com base nos dados do Modelo Digital de Elevação SRTM. [http://www.webmapit.com.br/inpe/topodata.](http://www.webmapit.com.br/inpe/topodata)

A seguir o Mapa de Localização dos Postos Pluviométricos:

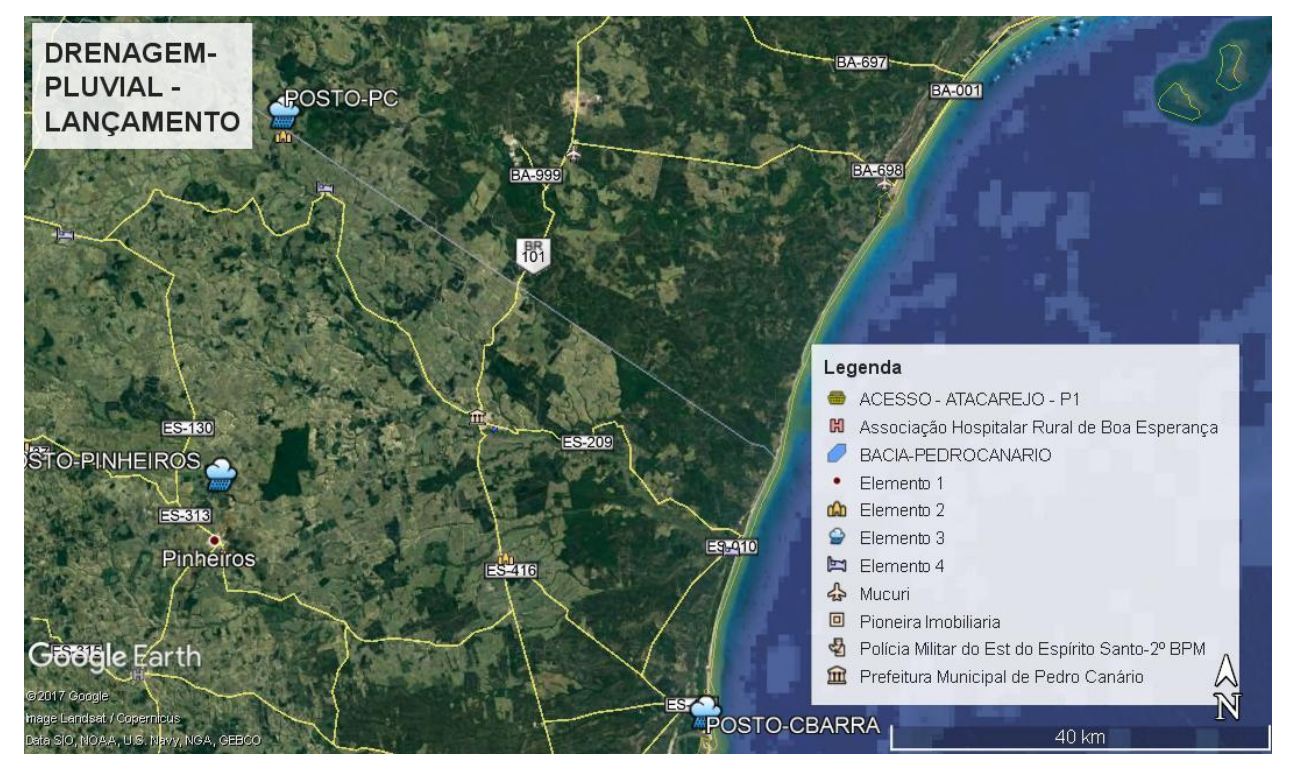

Figura 2 - Polígono de Thiessen

#### <span id="page-10-0"></span>*3.1.1.2 Características Climáticas da Região*

A Organização Meteorológica Mundial (OMM) define "Normais" como "valores médios calculados para um período relativamente longo e uniforme, compreendendo no mínimo três décadas consecutivas" e padrões climatológicos normais como "médias de dados climatológicos calculados para períodos consecutivos de 30 anos". As informações aqui apresentadas são resultado de um projeto concluído no final de 2009, que reviu e ampliou significativamente as Normais Climatológicas 1961-1990 computadas pelo INMET em 1992.

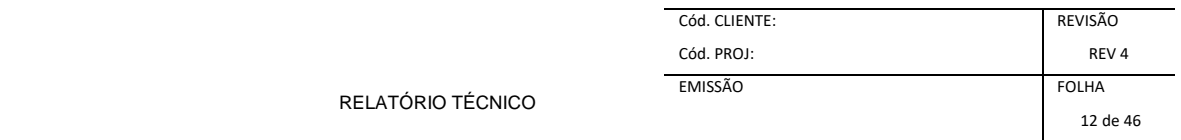

Para obtenção dos dados climáticos necessários ao projeto foi estudado nos "Normais climatológicas" o posto meteorológico de Pinheiros/ES, pois encontra-se mais próximo ao local em estudo. A seguir mapa de classificação climática, segundo Wladimir Köppen.

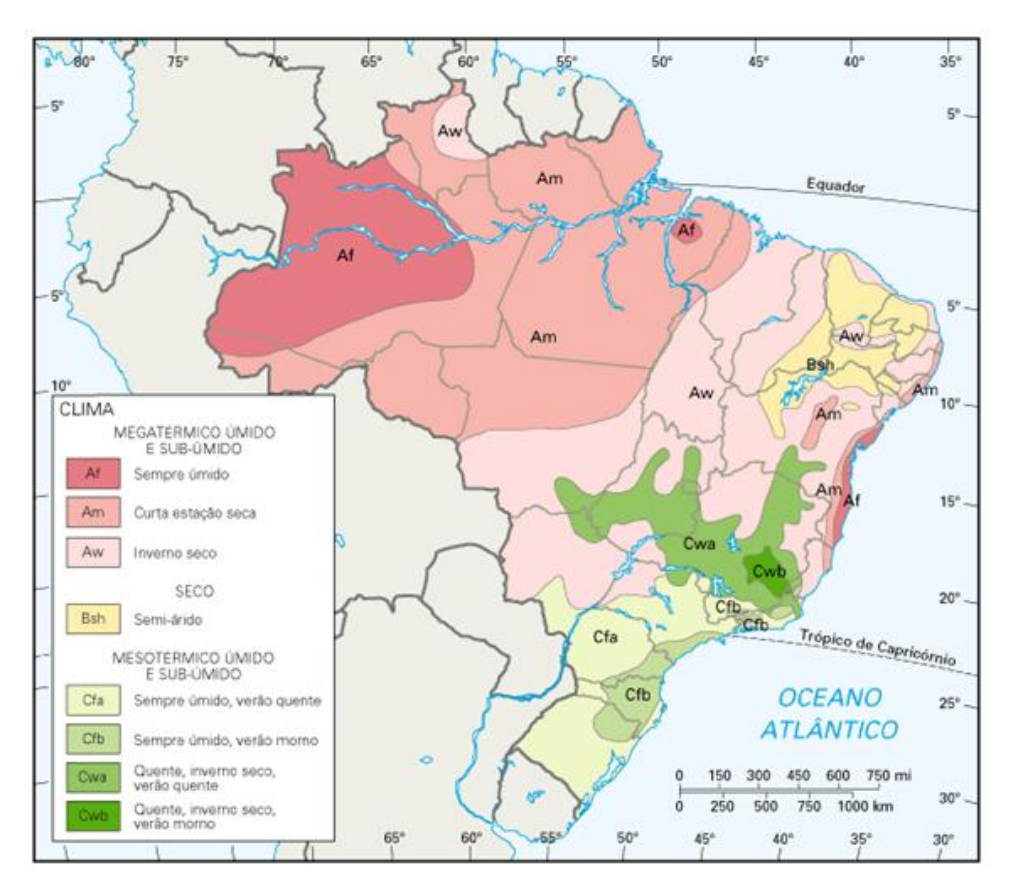

Figura 3 - Mapa de Classificação de Koppen

<span id="page-11-0"></span>O posto de Pinheiros encontra-se na zona climática "Am", segundo a classificação de Wladimir Köppen, sendo caracterizado pelo clima Inverno Seco. A temperatura média máxima do mês mais quente é de 30 a 34ºC.

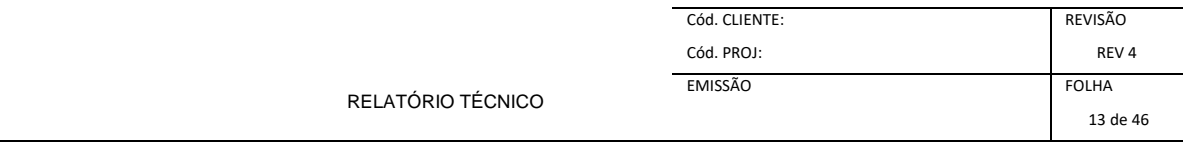

#### <span id="page-12-0"></span>Tabela 2 - Características ClimáticasZonas naturais do município de Pedro Canário

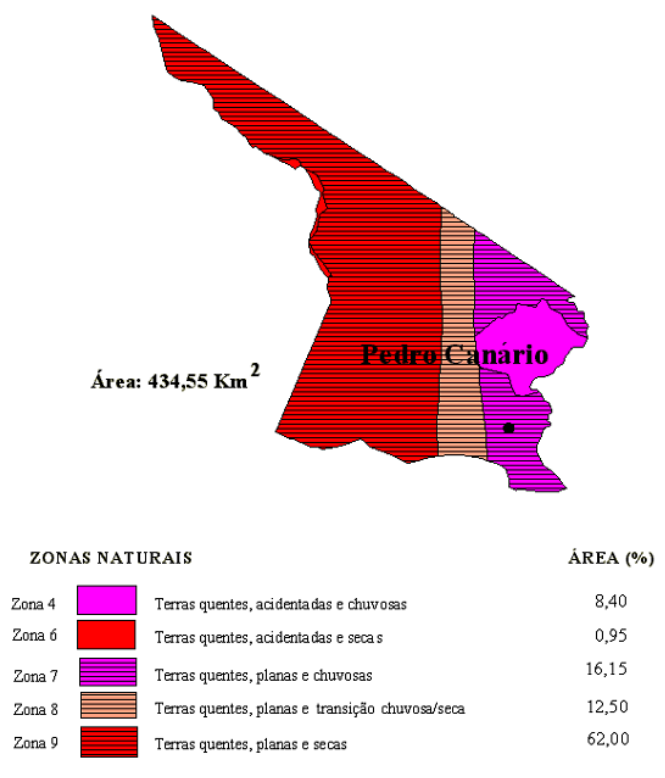

Fonte: Unidades naturais (EMCAPA/NEPUT, 1999) processada em GIS (FEITOZA, H.N., 1998) por SEPLAN/EMCAPER

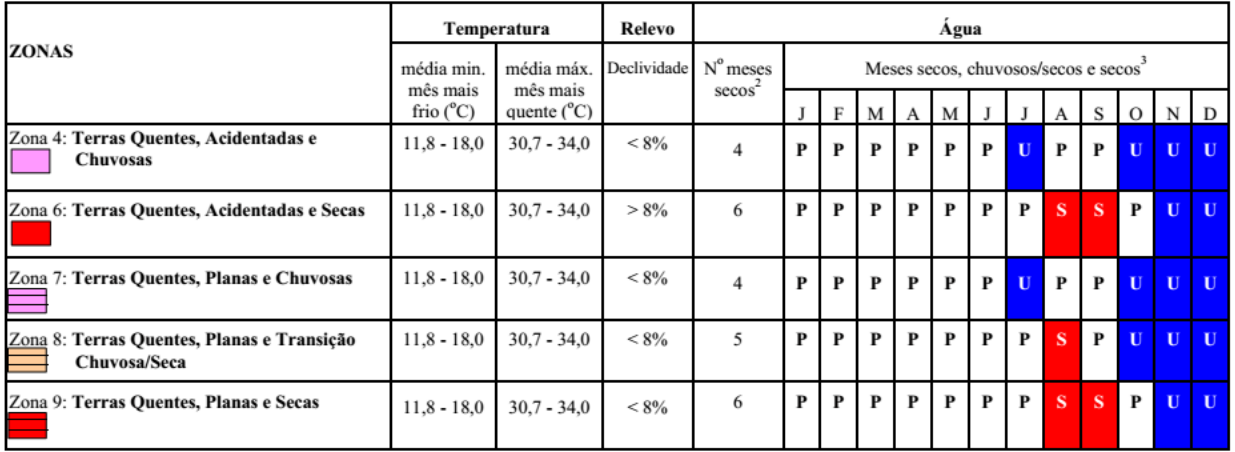

 $\frac{1}{2}$ Fonte: Mapa de Unidades Naturais(EMCAPA/NEPUT, 1999);<br>  $\frac{2}{3}$ Cada 2 meses parcialmente secos são contados como um mês seco;

 $3 \text{ U}$  – chuvoso; S – seco; P- parcialmente seco.

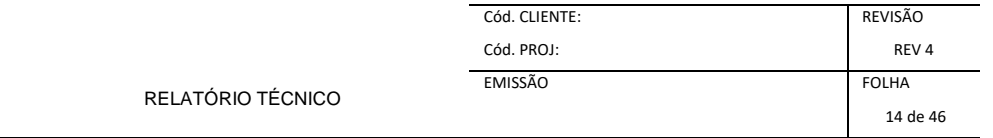

#### **3.1.2 Pluviometria**

#### *3.1.2.1 Método PLUVIO*

O departamento de Engenharia agrícola da Universidade Federal de Viçosa, em Minas Gerais, pela aplicação do inverso da quinta potência das distâncias da área em estudo até regiões com parâmetros e expoentes conhecidos e utilização do software PLUVIO 2.1, vem se dedicando a definir estes parâmetros para as mais diversas regiões do Brasil.

Em face deste fato, a equipe responsável pelo estudo realizou pesquisa no site <http://www.gprh.ufv.br/?area=softwares> – PLUVIO 2.1 e localizou os parâmetros, estabelecidos por Silva et al. (2003), da equação IDF para a localidade situada na área de influência do projeto. Apresenta-se abaixo, para este projeto, estudo de três postos pluviométricos. Segue parâmetros da equação dos primeiros postos considerados:

Com isso, a equação IDF é representada por:

$$
i = \frac{K \times T^a}{(t + b)^c}
$$

<span id="page-13-0"></span>Abaixo segue o resumo dos resultados dos postos estudados: Tabela 3 - IDF - Método Pluvio 2.1

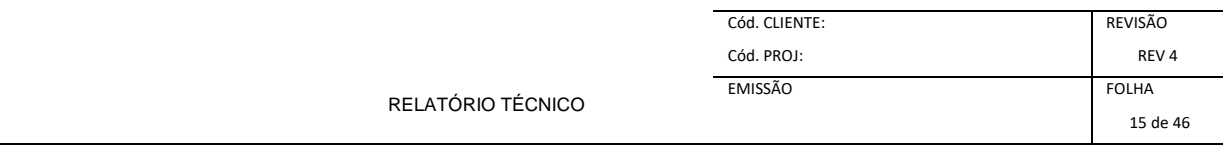

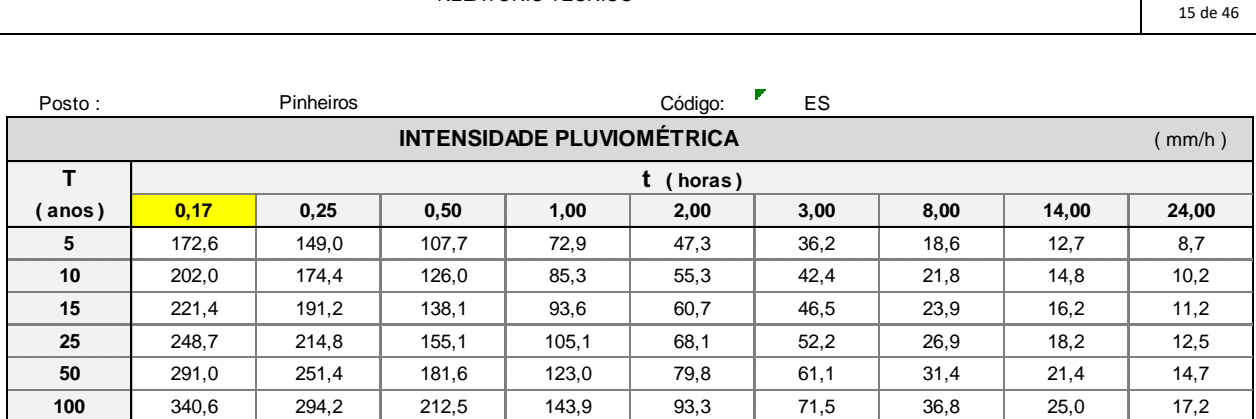

Fonte : Equações de Chuvas Intensas no Estado de Minas Gerais - COPASA / Universidade Federal de Viçosa

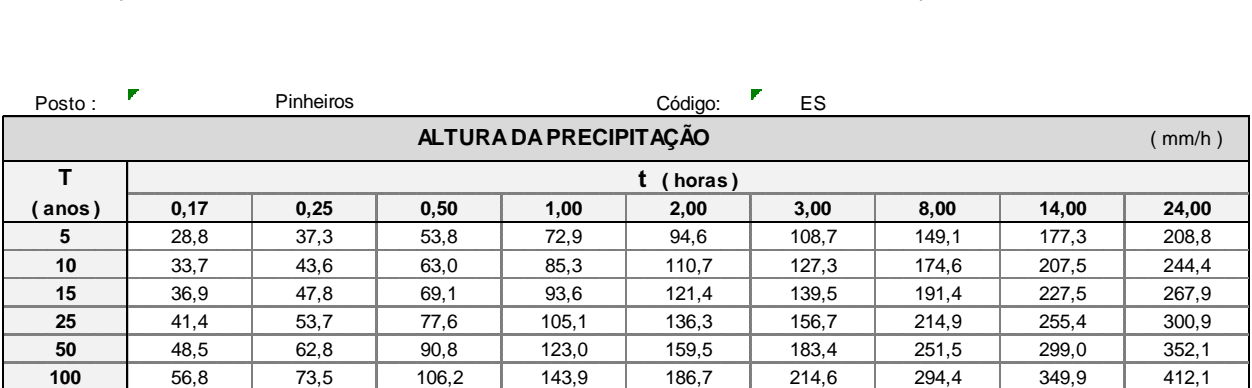

Fonte : Equações de Chuvas Intensas no Estado de Minas Gerais - COPASA / Universidade Federal de Viçosa

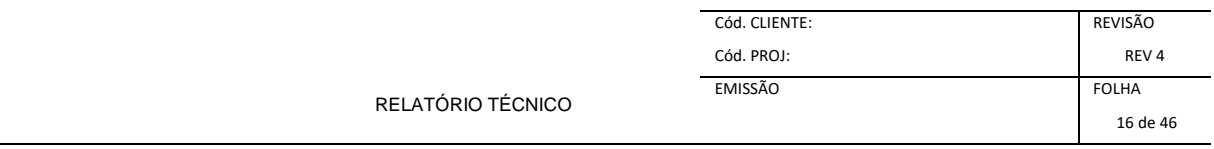

As curvas de altura Intensidade, Duração e Frequência (IDF), determinada para o posto de PEDRO CANÁRIO são apresentadas a seguir:

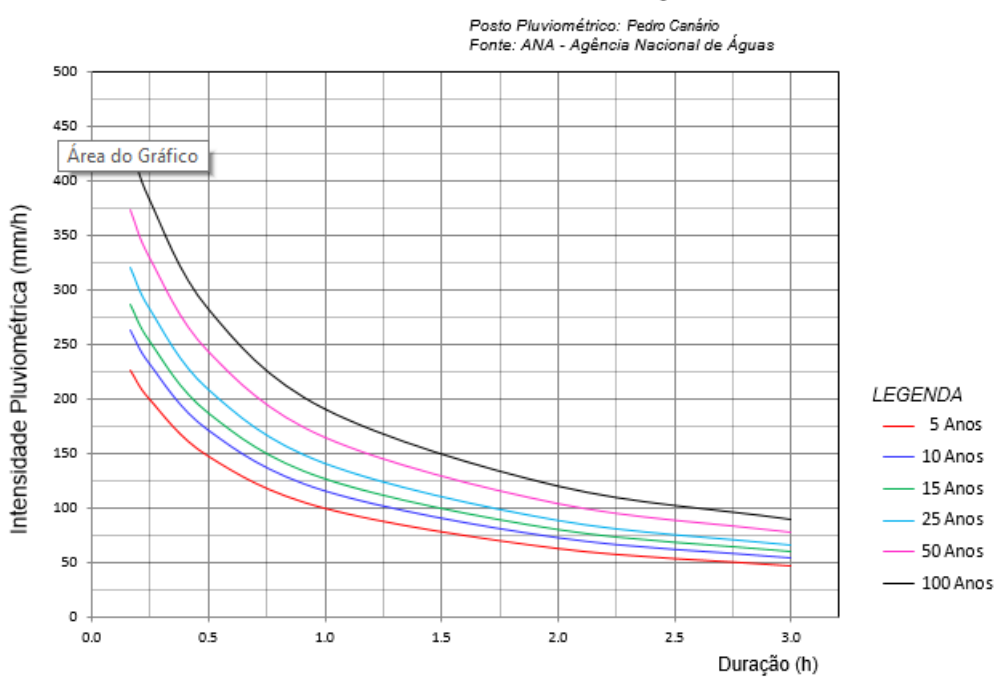

#### Intensidade Pluviométrica x Duração

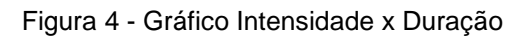

<span id="page-15-0"></span>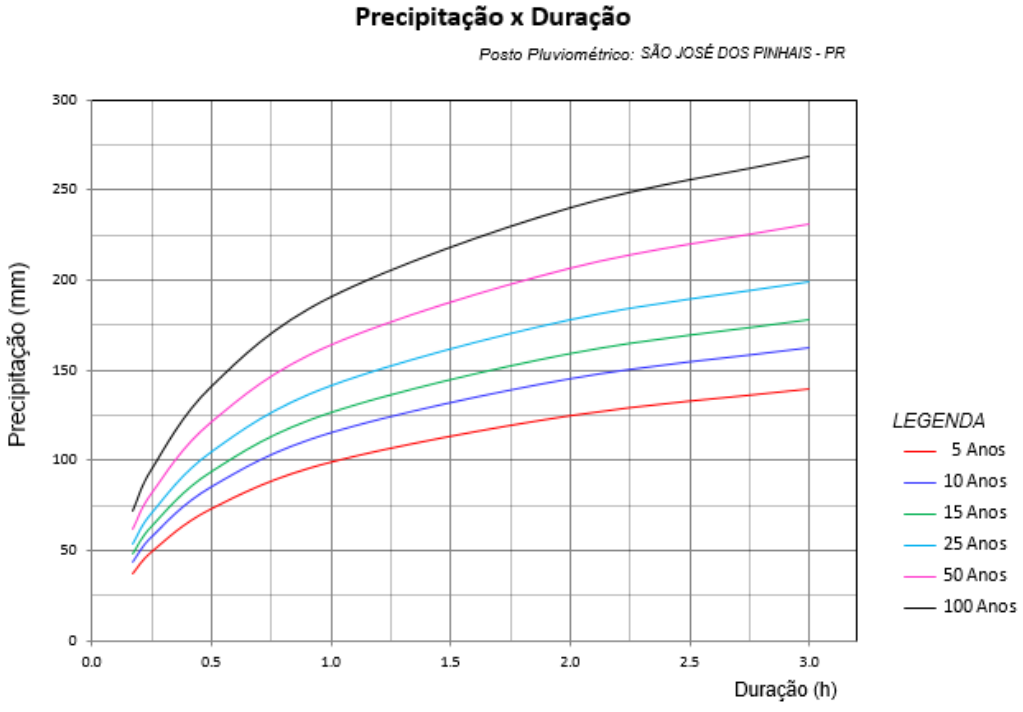

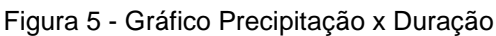

<span id="page-15-1"></span>*<sup>3.1.2.2</sup> Tempo de Recorrência*

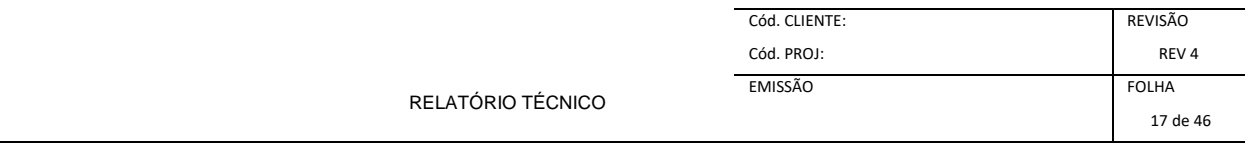

Os dispositivos de drenagem são dimensionados para escoar a vazão correspondente a um determinado período de recorrência. A fixação dos valores desses parâmetros é feita tendo em vista diversos fatores, destacando-se aqueles de origem econômica, a importância e a segurança que a obra deve apresentar.

<span id="page-16-0"></span>Foram adotados os seguintes valores de períodos de recorrência:

| Tapela 4 - Tempo de Recorrencia |                                        |                       |             |
|---------------------------------|----------------------------------------|-----------------------|-------------|
| <b>DISPOSITIVOS</b>             | <b>TEMPOS DE RECORRÊNCIA</b><br>(anos) |                       | Тc<br>(min) |
|                                 | <b>Normal</b>                          | <b>Com Sobrecarga</b> |             |
| Drenagem Superficial            | 10                                     |                       |             |
| <b>Bueiros Tubulares</b>        | 15                                     | 25                    | > 15        |
| <b>Bueiros Celulares</b>        | 25                                     | 50                    | >15         |
| Pontes                          | 50                                     | 100                   | > 60        |

Tabela 4 - Tempo de Recorrência

#### *3.1.2.3 Tempo de Concentração*

O tempo de duração de uma precipitação, para fins do dimensionamento hidráulico de uma estrutura do sistema de drenagem das águas de escoamento superficial, é, normalmente, igual ao tempo de concentração da bacia de contribuição em estudo, entendendo-se como tal, a duração da trajetória da partícula que demore mais tempo para atingir a seção em estudo.

Para o dimensionamento das obras de arte correntes, adotou-se um tempo mínimo de concentração de 15 minutos.

O valor do tempo de concentração será obtido pela expressão proposta por Kirpich, qual seja:

- para bacias com até 80 ha  $3 \sqrt{0,385}$  $\frac{E}{H}$ J  $\setminus$  $\overline{\phantom{a}}$  $\setminus$ ſ  $=$ *H*  $T_c = 57 \frac{L}{L}$
- para bacias com áreas superiores a 80 ha  $3 \sqrt{0,385}$  $\{85,2\frac{L}{H}\}$  $\bigg)$  $\setminus$  $\overline{\phantom{a}}$  $\setminus$ ſ  $=$ *H*  $T_c = 85,2 \frac{L}{I}$

onde:

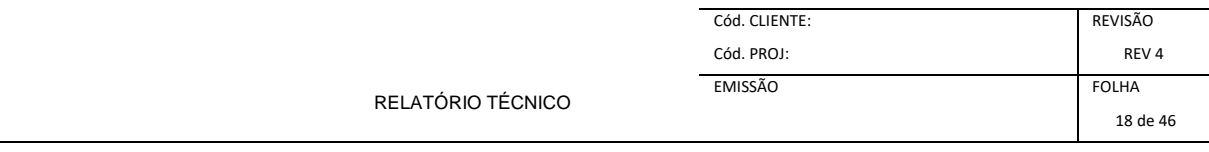

- Tc tempo de concentração, em minutos;
- L extensão do talvegue principal, em km;
- H desnível ao longo do talvegue principal, em metros;

#### *3.1.2.4 Coeficiente de Escoamento Superficial*

Os coeficientes de escoamento superficial foram determinados a partir da análise dos seguintes parâmetros das bacias:

- Características hidromorfológicas;
- Tipo de solo;
- Relevo;
- Uso e cobertura vegetal.

A tabela do coeficiente "C" é apresentada a seguir:

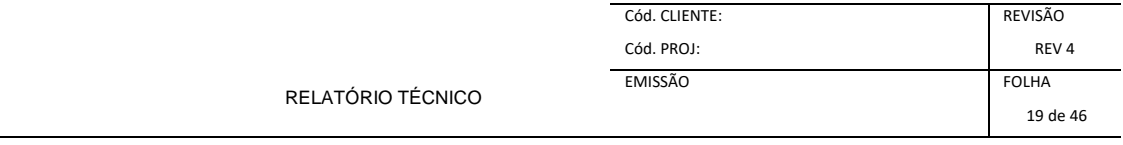

#### Tabela 5 - Coeficiente de Escoamento Superficial / Run-Off "C" (Eng. Baptista Gariglio e José Paulo Ferrari)

<span id="page-18-0"></span>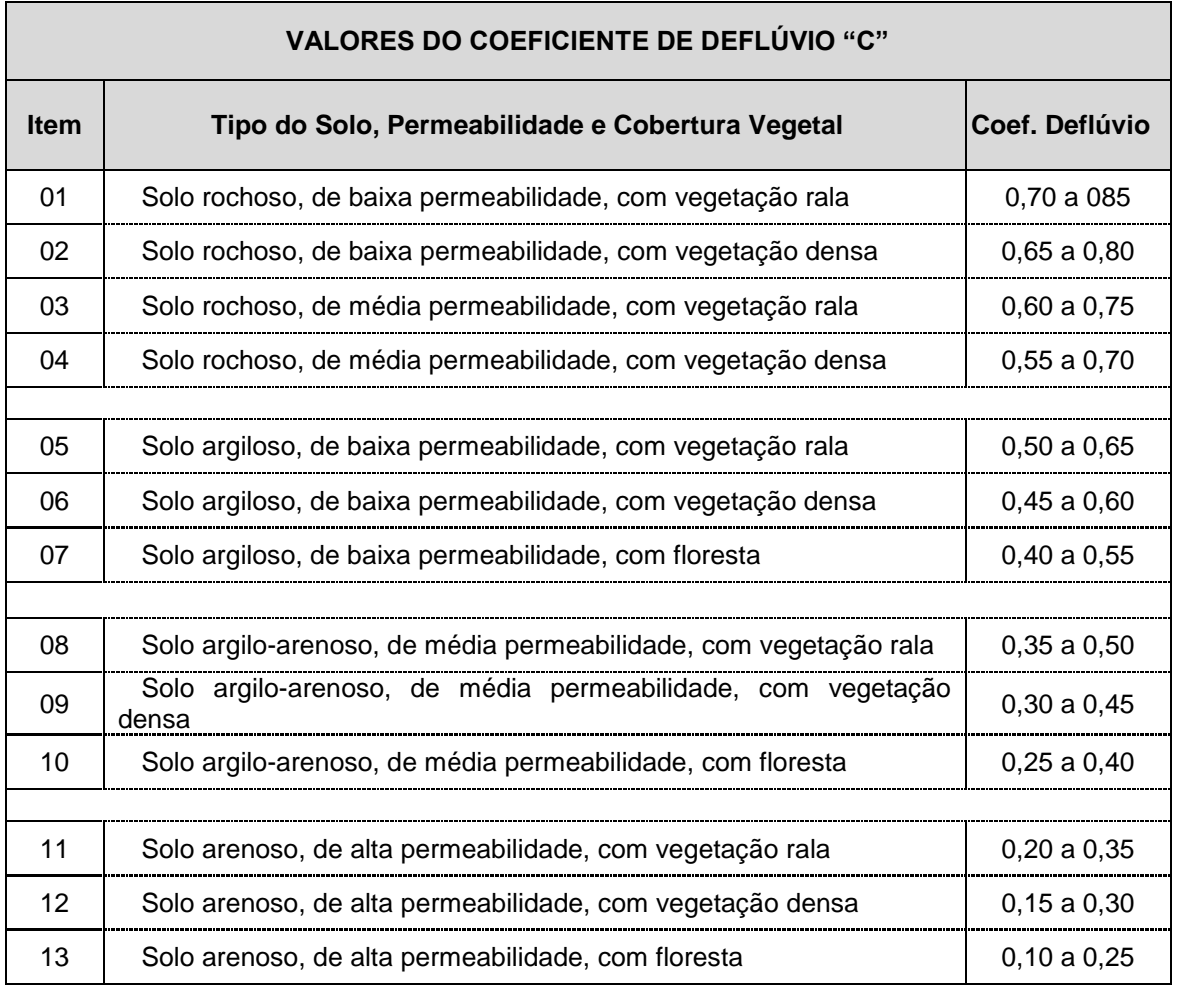

Para o coeficiente "C" foi adotado o valor de 0,45 (solo argiloso, de baixa permeabilidade, com vegetação densa).

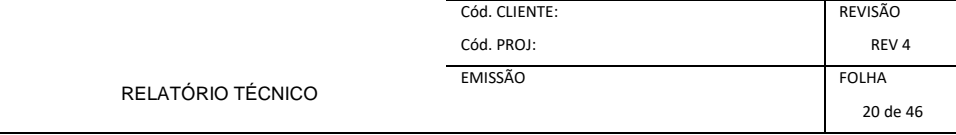

### Tabela 6 – Valores de "CN" (Eng. Baptista Gariglio e José Paulo Ferrari)

<span id="page-19-0"></span>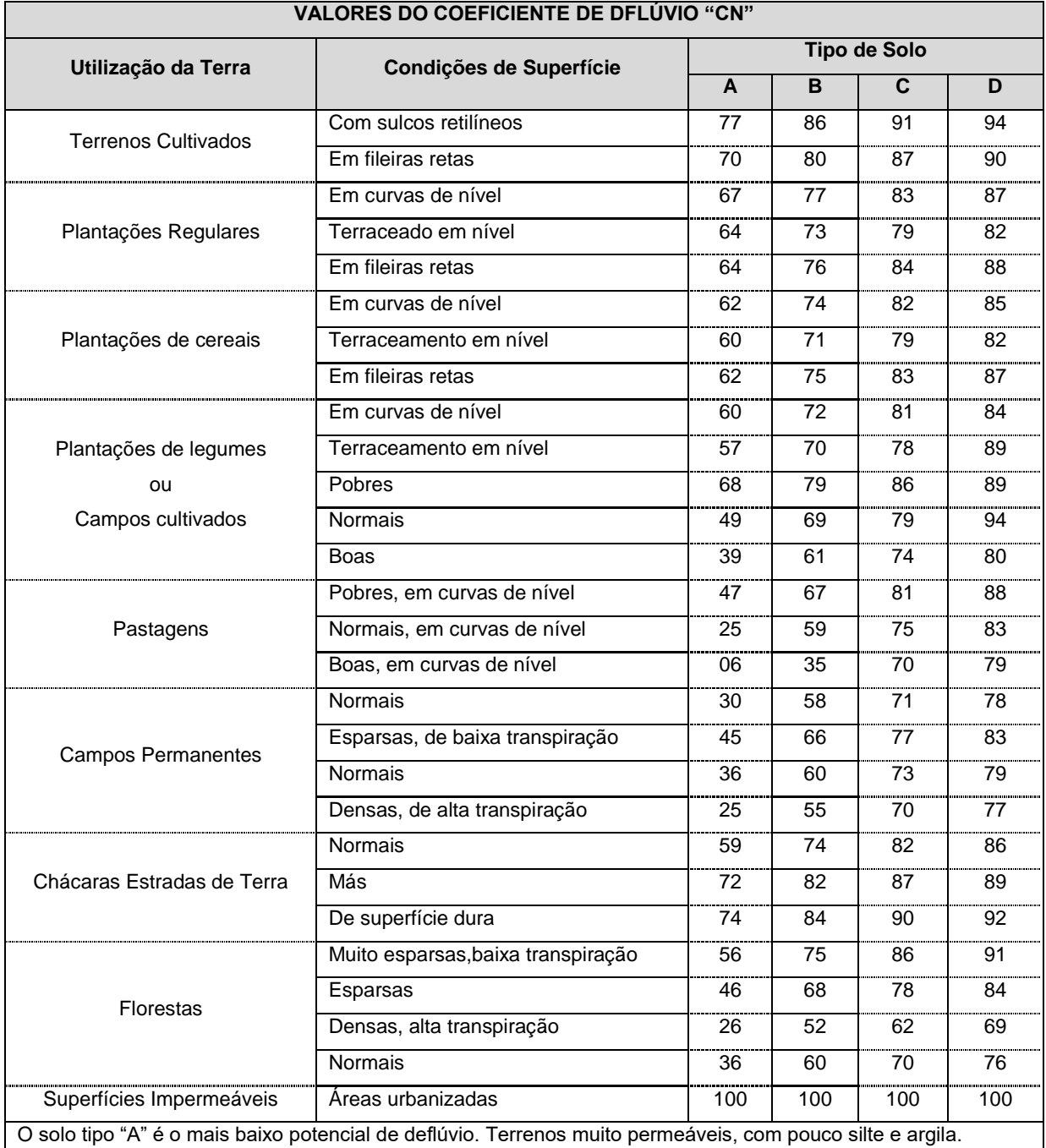

O solo tipo "B" tem uma capacidade de infiltração acima da média após o completo umedecimento. Inclui solos arenosos.

O solo tipo "C" tem uma capacidade de infiltração abaixo da média, após a pré-saturação. Contém porcentagem considerável de argila e coloide.

O solo tipo "D" é de mais alto potencial de deflúvio. Terrenos quase impermeável junto à superfície. Argiloso.

Para o coeficiente "CN" adotou-se o valor de 100 tipo de solo "C", - campos permanentes normais.

#### **3.1.3 Determinação das Vazões**

Para determinação da vazão a ser dimensionada são utilizado dados da bacia hidrográfica, tais como área, comprimento do talvegue, diferença de cotas e características de solo. Ver mapa de bacias.

Para determinação das vazões será usada a metodologia conforme abaixo:

- $\bullet$  Método Racional Área < 1 km<sup>2</sup>;
- Método Racional Modificado 1 km² < Área < 4 km²;
- Método Hidrograma Sintético Triangular 4 km² < Área < 10 km²;
- Método Hidrograma Unitário Triangular Áreas > 10 km².

#### *3.1.3.1 Método Racional*

O método racional é um método indireto e foi apresentado pela primeira vez em 1851 por Mulvaney e usado nos Estados Unidos por Emil Kuichling em 1889 e estabelece uma relação entre a chuva e o escoamento superficial (deflúvio). A sua utilização é limitado a bacias hidrográficas de pequenas áreas.

A seguir equação do método Racional:

$$
Q = \frac{C \times i \times A}{360}
$$

Onde:

- Q Vazão de Pico, dada em m<sup>3</sup>/s;
- C Coeficiente de escoamento;
- i Intensidade pluviométrica, dada em mm/h;
- A Área da bacia, dada em km².

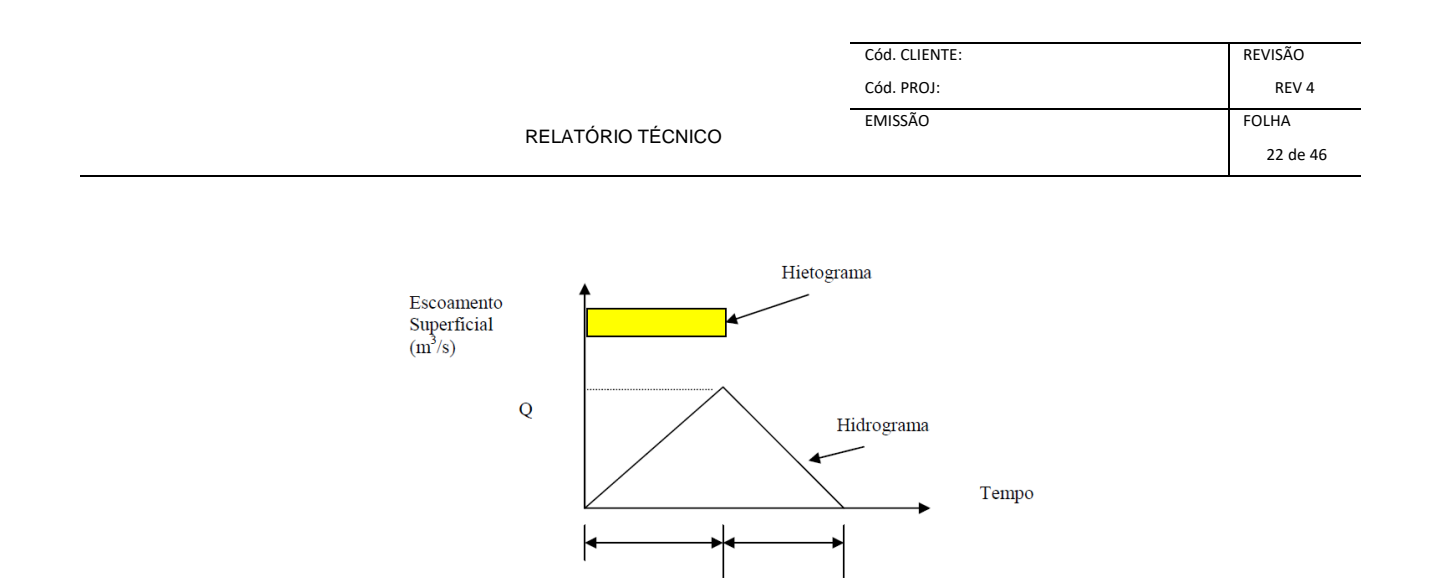

Figura 6 - Método Racional

tc

tc

#### <span id="page-21-0"></span>*3.1.3.2 Método Racional Modificado*

Para este método serão aplicados os mesmos procedimentos do Método Racional, acrescentando-se o fator de correção (coeficiente de retardo) determinado em função da área da bacia, através da expressão a seguir indicada:

$$
Q = \frac{C \times i \times A}{360} \times \phi
$$

Onde,

- Q Vazão de Pico, dada em m<sup>3</sup>/s;
- C Coeficiente de escoamento;
- i Intensidade pluviométrica, dada em mm/h;
- A Área da bacia, dada em km²;
- φ Coeficiente de Retardo.

Φ - Coeficiente de Retardo é dado através da fórmula:

$$
\phi = \frac{1}{\sqrt[n]{A}}
$$

Nessa equação, a área de drenagem "A" é dada em hectares (ha) e "n" é um parâmetro que pode assumir os seguintes valores:

- $n = 4$ para bacias com talvegue principal com baixas declividades, inferiores a 0,5%;
- $n = 5$ para bacias com talvegue principal com declividades entre 0,5% e 1,0%;
- $n = 6$ para bacias com talvegue principal com declividades superiores a 1,0%.

#### *3.1.3.3 Método Hidrograma Triangular Sintético*

O referido método consiste num processo indireto, que leva em consideração as características físicas, climáticas e hidrográficas das bacias. Está fundamentado nos princípios gerais dos hidrogramas naturais (fluviogramas) e suas relações, utilizando uma configuração simplificada triangular dos fluviogramas e guardando as relações entre seus diversos componentes hidrológicos.

A equação básica é a seguinte:

$$
Q = \frac{0,208 \times A \times P_e}{T_p}
$$

Onde,

- Q Vazão de Pico, dada em m<sup>3</sup>/s;
- A Área da bacia, dada em km²;
- $P_e$  Precipitação efetiva, produzida pelo excesso de chuva de duração  $D_e$ , dada em mm;

T<sub>p</sub> - Tempo de Ascensão, dada em h;

Precipitação efetiva é dada através da equação:

$$
P_e = \frac{(P - 5.08 \times S)^2}{P + 20.32 \times S}
$$

Onde,

P - Precipitação máxima diária anual, em função do tempo de recorrência, dada em anos;

S - Índice que traduz a capacidade de infiltração máxima do solo, adimensional;

$$
S = \frac{100}{CN} - 10
$$

Onde,

CN - Coeficiente de Deflúvio (run-off), variável de 0 a 100 conforme permeabilidade do solo;

A duração do excesso de chuva é dada através da equação:

$$
D_e=2\sqrt{t_c}
$$

Onde,

D<sub>e</sub> - Duração do excesso de chuva, dado em horas;

t<sub>c</sub> - Tempo de Concentração, dado em horas;

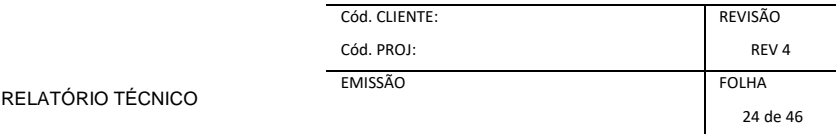

O tempo de ascensão é dado através da equação:

$$
T_p = \frac{D_e}{2} + 0.6 \times t_c
$$

Onde,

tp - Tempo de Ascensão, dado em horas;

#### *3.1.3.4 Método Hidrograma Unitária Triangular*

A partir de um estudo com um grande número de bacias e de hidrogramas unitários nos EUA, técnicos do Departamento de Conservação de Solo (SoilConservation Service – atualmente ResourcesConservation Service) verificaram que os hidrogramas unitários podem ser aproximados por relação de tempo e vazão estimada com base no tempo de concentração, e na área das bacias. Para simplificar ainda mais, o hidrograma unitário pode ser aproximado por um triângulo, definido pela vazão de pico, pelo tempo de pico e pelo tempo de base, conforme figura abaixo.

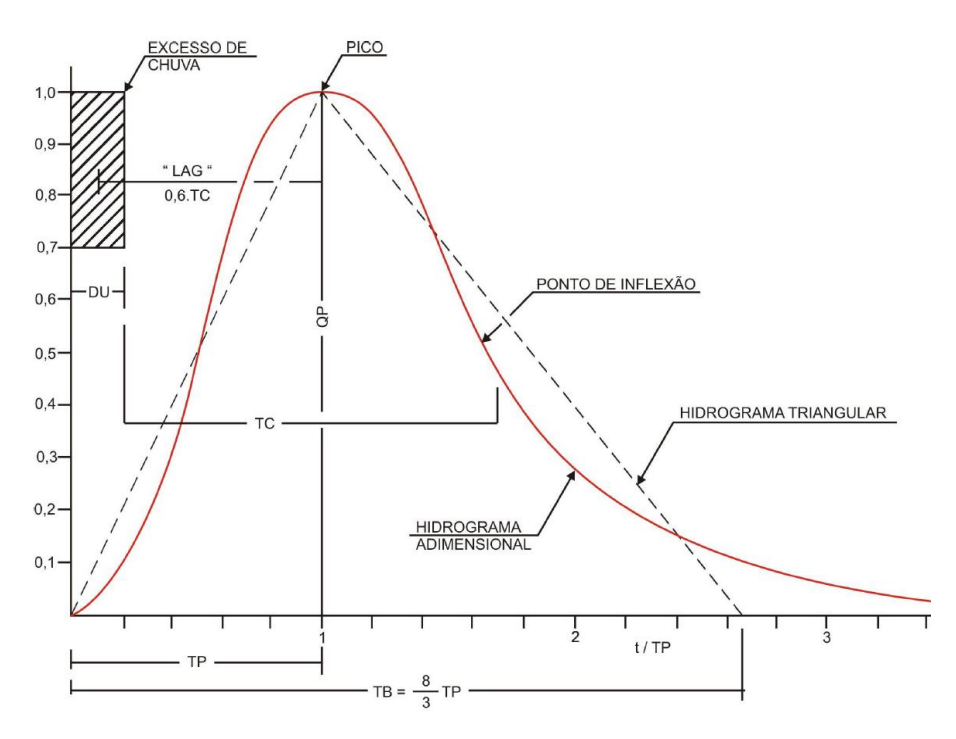

<span id="page-23-0"></span>Figura 7 – Forma do HUT do SCS

#### *3.1.3.4.1 Precipitação Efetiva*

O método do Hidrograma Unitário Triangular considera que a precipitação efetiva e unitária tem intensidade constante ao longo de sua duração e distribui-se uniformemente sobre toda a área de drenagem (Sherman, 1932). Os princípios do método são:

- A resposta da bacia hidrográfica diante do processo de escoamento tem um comportamento linear. Isso significa que podem ser aplicados os princípios da proporcionalidade e superposição.
- Não considera a variabilidade temporal das características da bacia hidrográfica, de maneira que a mesma chuva efetiva produz sempre o mesmo hidrograma de escoamento superficial.

Para determinação da Precipitação efetiva adota-se a equação abaixo:

$$
P_e = \frac{(p-0.2 \times S)^2}{p+0.8 \times S}
$$

Onde:

 $P_e$  = precipitação efetiva;

P = precipitação real obtida

S = é dado em função de CN, pela fórmula abaixo:

$$
S = 254 \left(\frac{100}{CN} - 1\right)
$$

O número de deflúvio CN é determinado após a definição do tipo de solo, sua utilização e as condições de superfície, conforme tabela "Valores de CN".

A determinação da vazão de pico dos hidrogramas unitários é feita utilizando a seguinte expressão:

$$
Q = \frac{0.208 \times (P_e \times A)}{T_p}
$$

O tempo de pico tp do hidrograma pode ser estimado como 60% do tempo de concentração tc conforme equação abaixo:

$$
t_p = 0.6 \times t_c
$$

Onde tp é o tempo de pico e tc é o tempo de concentração da bacia citado anteriormente neste relatório.

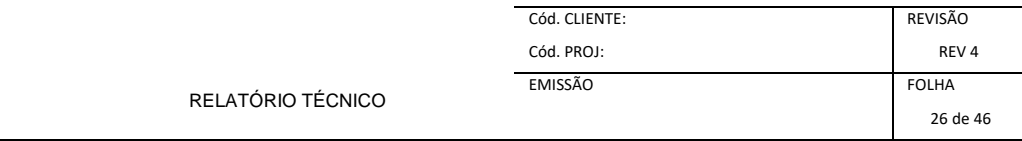

O tempo de subida do hidrogramaTp pode ser estimado como o tempo de pico tp mais a metade da duração da chuva D, assim:

$$
T_p = t_p + \frac{D}{2}
$$

O cálculo do tempo de ascensão (duração da chuva) "D" é dado por:

$$
D=\frac{t_c}{7,5}
$$

O tempo de base do hidrograma tb é aproximado por:

$$
t_b = T_p + 1.67 \times T_p
$$

O que significa que o tempo de recessão do hidrograma triangular, a partir do pico até retornar a zero, é 67% maior do que o tempo de subida.

Calculam-se a seguir os hidrogramas simples (parciais), obtidos pelo produto das ordenadas dos hidrogramas unitários pelos incrementos do excesso de chuva.

A determinação da altura do excesso de chuva é feita a partir da altura de chuva real, levandose em conta o complexo hidrológico solo-cobertura. São considerados três fatores básicos: grupos de solo, condições antecedentes e cobertura e uso do solo.

<span id="page-25-0"></span>O hidrograma de cheia resulta da soma das ordenadas dos hidrogramas parciais, relativas aos tempos preestabelecidos, conforme figura abaixo:

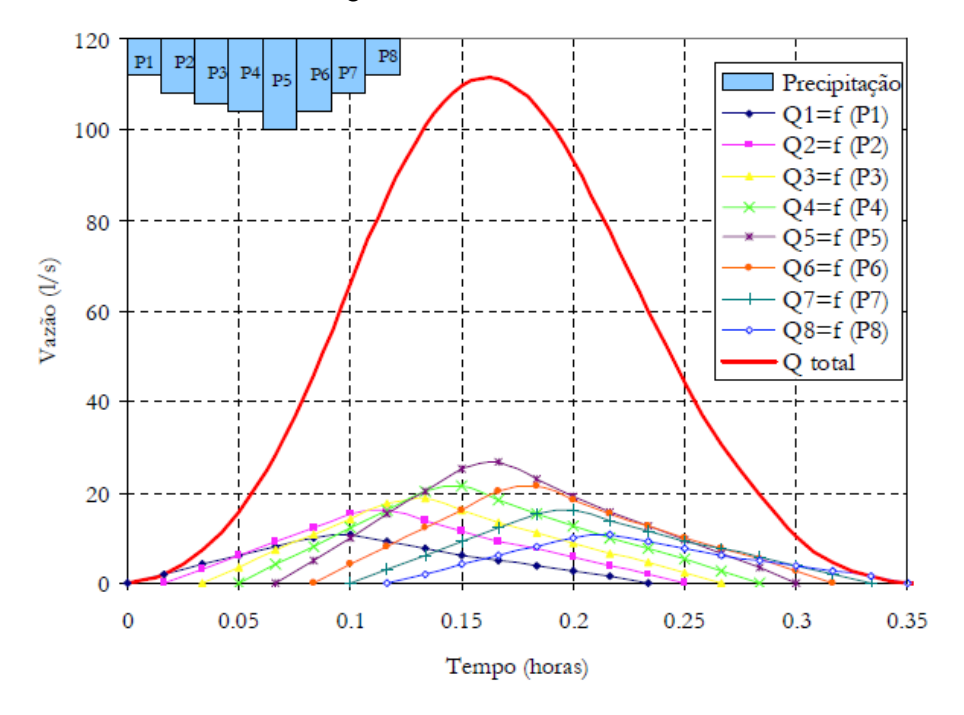

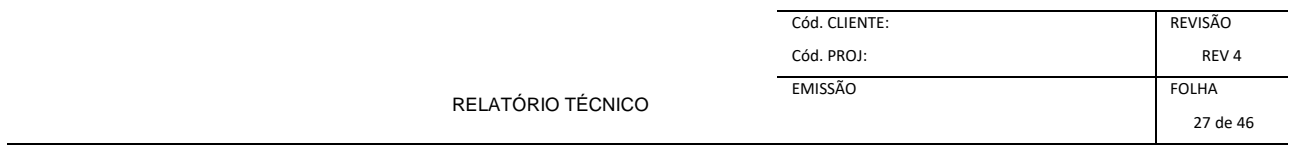

#### Figura 8 – Gráfico do HUT do SCS

<span id="page-26-0"></span>A seguir são apresentados os cálculos das metodologias supracitadas para a determinação das vazões.

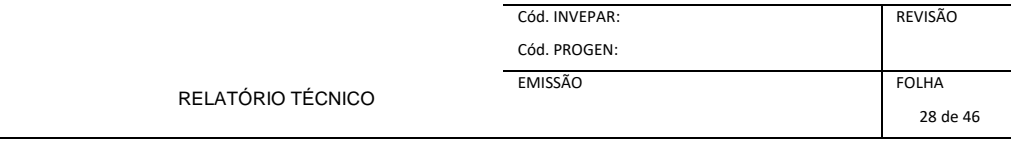

#### **3.1.4 Verificação / Dimensionamento Hidráulico da OAC's**

A área de seção de vazão das obras de drenagem, adequada ao escoamento da descarga máxima prevista, é determinada em função do tipo de obra e suas características de funcionamento hidráulico.

Para a verificação da capacidade de vazão das obras de arte correntes, foram consideradas as seguintes hipóteses:

- Bueiros Tubulares
	- Funcionando como canal, para vazão calculada como tempo de recorrência de 15 anos;
	- Funcionando como orifício, com sobrecarga, para o tempo de recorrência de 25 anos;
- Bueiros Celulares
	- Funcionando como canal, para a vazão calculada com tempo de recorrência de 25 anos;
	- Funcionando como orifício, com sobrecarga, para tempo de recorrência de 50 anos.

Na verificação do funcionamento como orifício foram utilizados os gráficos da publicação do Bureau of Public Roads, Hydraulic Engineering Circular (1965).

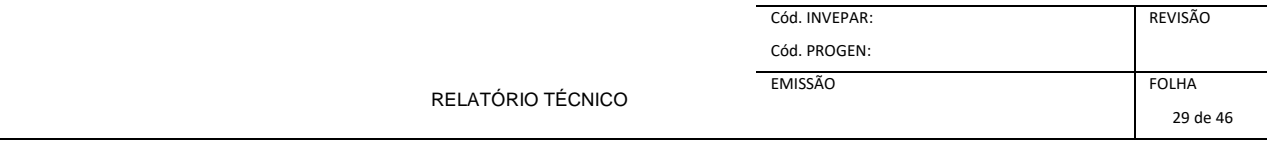

#### CARGA HIDRAULICA PERMISSIVEL A MONTANTE (TUBOS DE CONCRETO - CONTROLE DE ENTRADA)

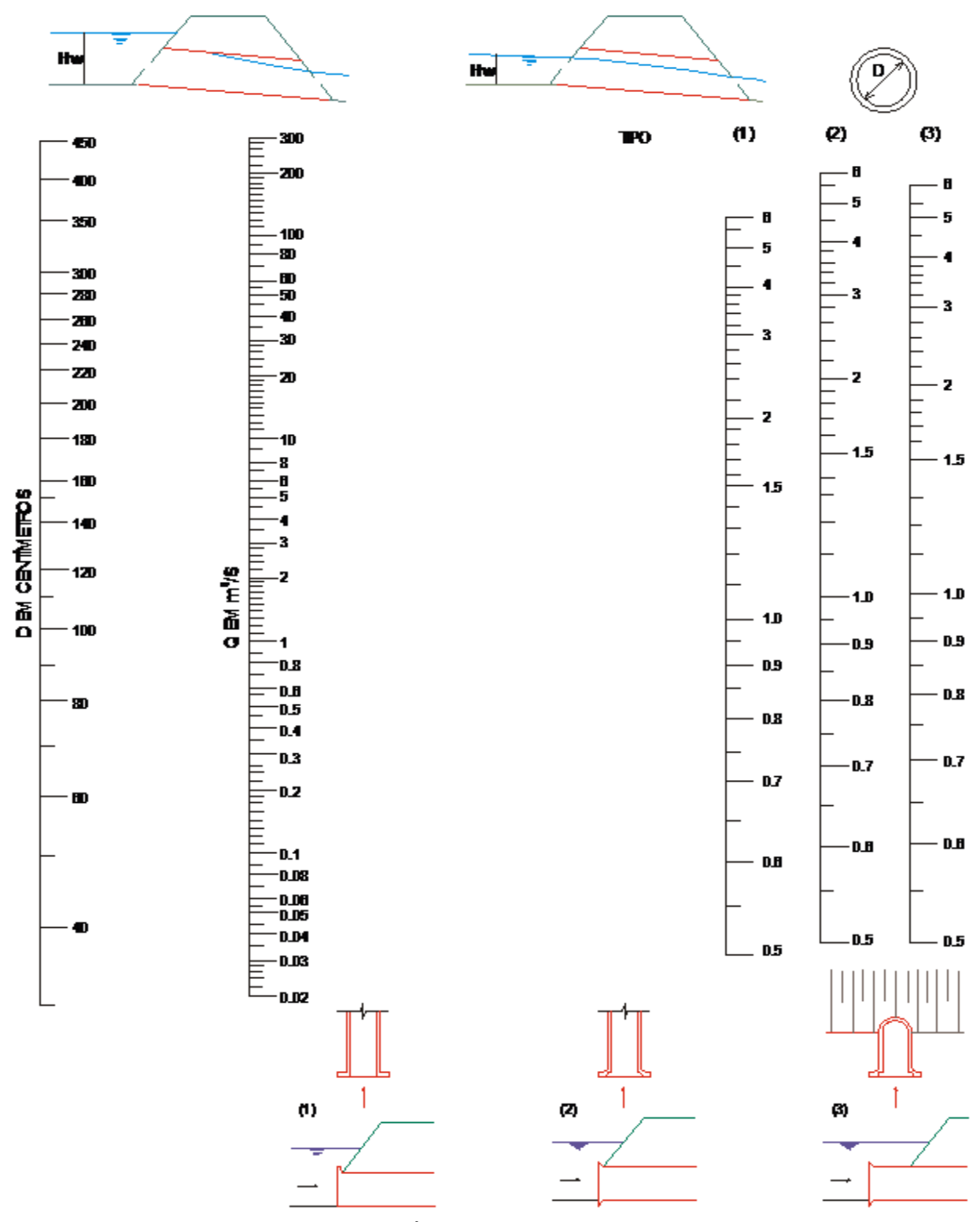

<span id="page-28-0"></span>Figura 9 - Ábaco para Tubo de Concreto

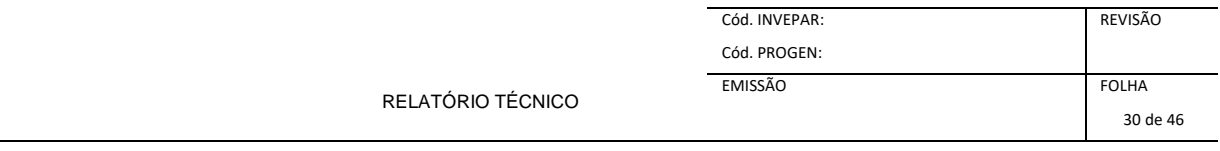

#### CARGA HIDRAULICA PERMISSIVEL A MONTANTE

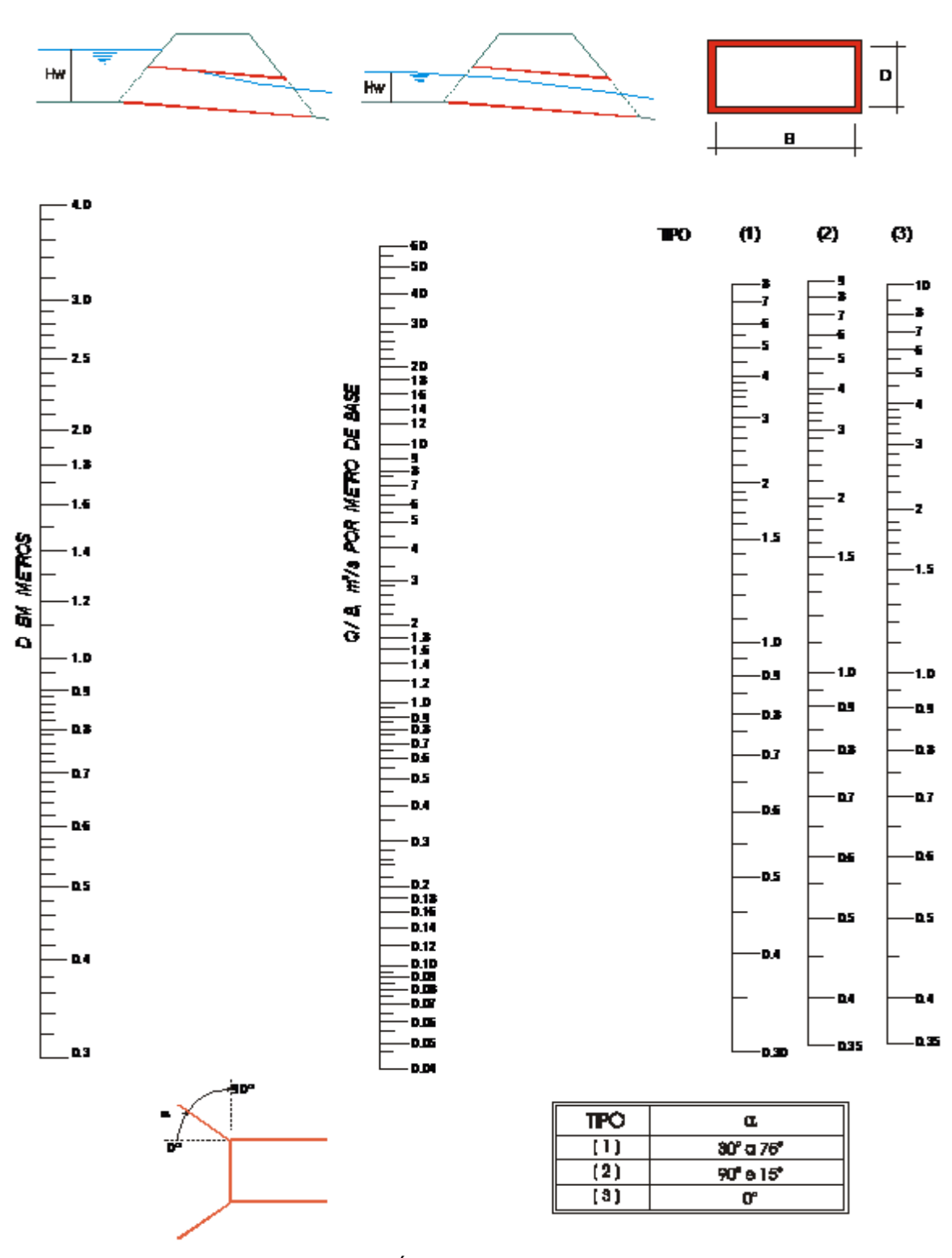

<span id="page-29-0"></span>Figura 4 - Ábaco para bueiro celular

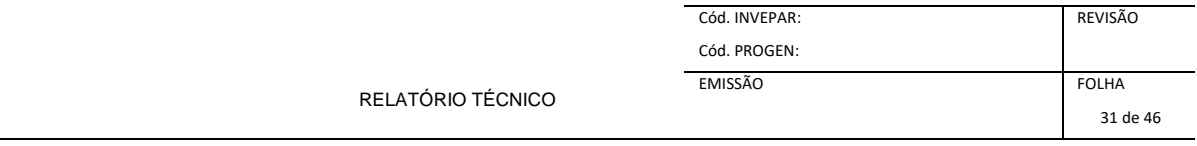

# 4 – PROJETOS

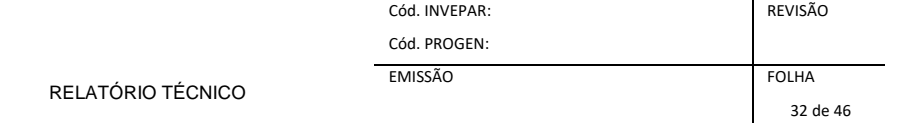

#### <span id="page-31-0"></span>**4. PROJETOS**

#### <span id="page-31-1"></span>**4.1 PROJETO DE DRENAGEM**

#### **4.1.1 Duplicação**

A drenagem superficial tem por objetivo captar, conduzir e descarregar adequadamente as águas precipitadas sobre a plataforma e áreas adjacentes, de modo a evitar que estas águas causem danos à estrutura implantada.

Serviram como subsídio para o lançamento e dimensionamento dos dispositivos de drenagem superficial os estudos hidrológicos, o projeto geométrico, geotécnico e de terraplenagem.

Na planta de drenagem são representados os dispositivos de drenagem superficial projetados, quadros contendo as localizações e as extensões destes dispositivos.

Na sequência, são apresentados os dimensionamentos dos dispositivos e suas características.

#### *4.1.1.1 Dimensionamento*

O dimensionamento dos dispositivos de drenagem superficial foi elaborado através da determinação da seção de vazão, calculada mediante a fórmula de Manning e associada à equação da continuidade, sendo determinado da forma abaixo descrita.

O comprimento crítico é atingido quando a vazão contribuinte se equipara à capacidade de escoamento do dispositivo em estudo. Os resultados obtidos são apresentados ao final deste capítulo.

$$
Q = V \cdot S
$$

$$
Q = \frac{S \cdot R^{2/3} \cdot I^{1/2}}{n}
$$

Onde:

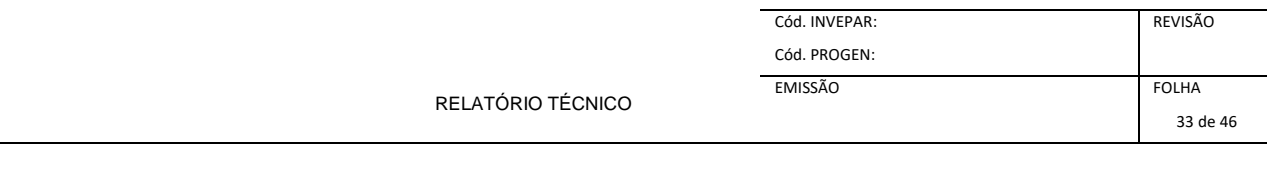

- Q capacidade de escoamento do dispositivo, dado em m<sup>3</sup>/s;
- V velocidade de escoamento, dado em m/s;
- S área da seção transversal, dado em m<sup>2</sup>;
- n coeficiente de rugosidade de Manning, admissional;
- R raio hidráulico, dado em metros;
- I declividade longitudinal, dado em m/m

Admite-se com 4,50 m/s a velocidade máxima de escoamento em superfícies de concreto.

A vazão a ser conduzida pelos dispositivos de drenagem superficial foi avaliada através do método racional, que é representado pela seguinte equação:

$$
Q = \frac{C \cdot i \cdot A}{3.6 \times 10^6}
$$

Onde:

- Q vazão de contribuição, dado em m<sup>3</sup>/s;
- C coeficiente de escoamento, admissional;
- i intensidade de precipitação, dado em mm/h;
- A área da bacia de contribuição, dado em m².

Para o cálculo dos comprimentos críticos dos dispositivos de drenagem superficial, considerouse que:

- Altura média de um corte de comprimento "L" seja equivalente a 75% de sua altura máxima "H";
- Os valores da largura das plataformas de corte utilizados foram os das seções-tipo de pavimentação;

A intensidade de precipitação com 10 minutos de duração e 10 anos de recorrência é de 202,00 mm/h para o posto PINHEIROS, em PINHEIROS/ES e 262,50 mm/h para o posto PENDANGA, em Pedro Canário/ES.

Os coeficientes de escoamento utilizados nos cálculos dos dispositivos de drenagem superficial foram:

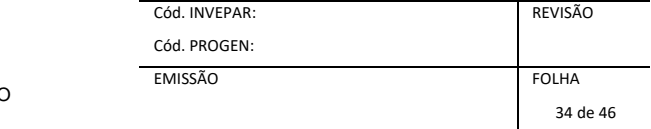

<span id="page-33-0"></span>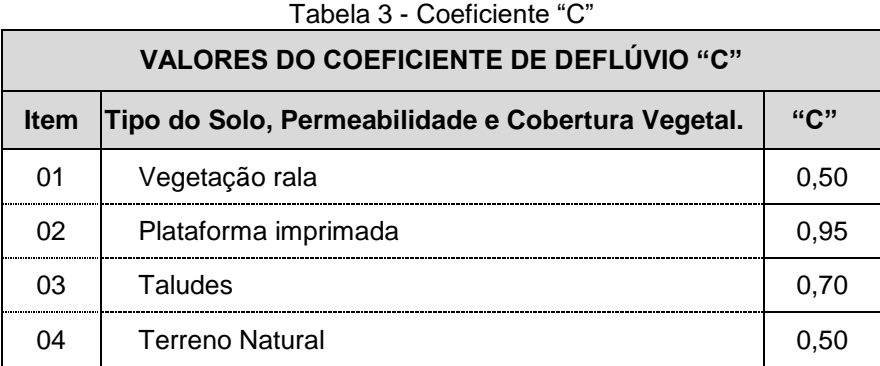

Estão sendo utilizadas as especificações de serviço e caderno de projetos-tipo do DNIT 2013 [\(http://ipr.dnit.gov.br/indexmanuais.php\)](http://ipr.dnit.gov.br/indexmanuais.php).

Os elementos que compõem o sistema de drenagem proposto são relatados, resumidamente, a seguir.

Sarjeta de Canteiro Central de Concreto (SCC)

Este dispositivo é utilizado para coletar e conduzir as águas superficiais provenientes da pista de rolamento e canteiro central, até as caixas coletoras. A SCC-01 foi indicada nos pontos baixos de forma a evitar erosão e acumulo de sedimentos.

Descidas D'água de Aterros em Degraus (DAD)

Este dispositivo é utilizado com a finalidade de conduzir e promover o deságue adequado das águas coletadas pelas sarjetas e bueiros.

Dissipador de Energia de Bueiros (DEB)

Este dispositivo é aplicável à saída de bueiros tubulares e descida d'água de aterros. Dispositivo destinado a dissipar energia do fluxo d'água, reduzindo, consequentemente, a sua velocidade no deságue no terreno natural.

Caixa Coletora de Sarjeta (CCS) com Grelha de Concreto (TCC)

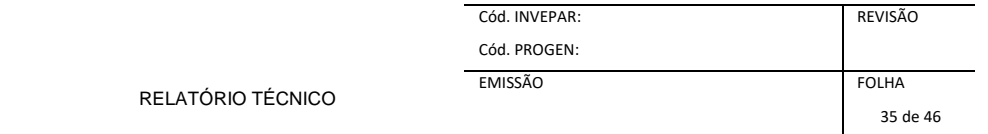

Este dispositivo é construído no ponto de deságue da sarjeta de canteiro central, de forma a permitir a captação e a condução para o bueiro projetado. Deverá ser adaptada "in loco" a conexão entre sarjeta e caixa. Foi indicado em todos os bueiros do projeto a CCS variando sua altura de acordo com os perfis dos bueiros projetados / prolongados. Berço para Assentamentos de Bueiros

Este dispositivo é uma estrutura de concreto sobre a qual o tubo é assentado. Deverão ser construídos dentes de ancoragem em bueiros com declividade superior a 4%.

Tubos de Concreto Armado

Os bueiros tubulares foram projetados/prolongados com tubos de concreto armado PA-4, com recobrimento mínimo de 1,0m.

Bocas Normais e Esconsas

As bocas de bueiros tem a finalidade de conter o aterro de forma a evitar a interrupção do curso d'água conduzido pelo bueiro. Utilizar preferencialmente bocas normais para bueiros esconsos ajustando o talude de aterro as alas do bueiro projetado.

A seguir, são apresentadas planilhas com os comprimentos críticos dos dispositivos de drenagem superficiais projetados e da nota de serviço calculados a partir da área de implúvio.

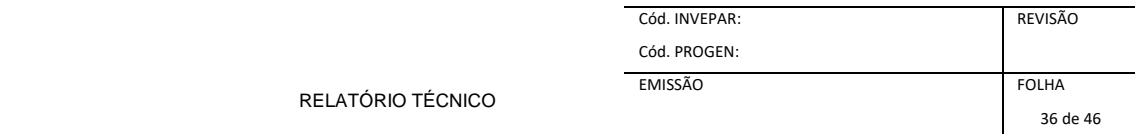

<span id="page-35-1"></span>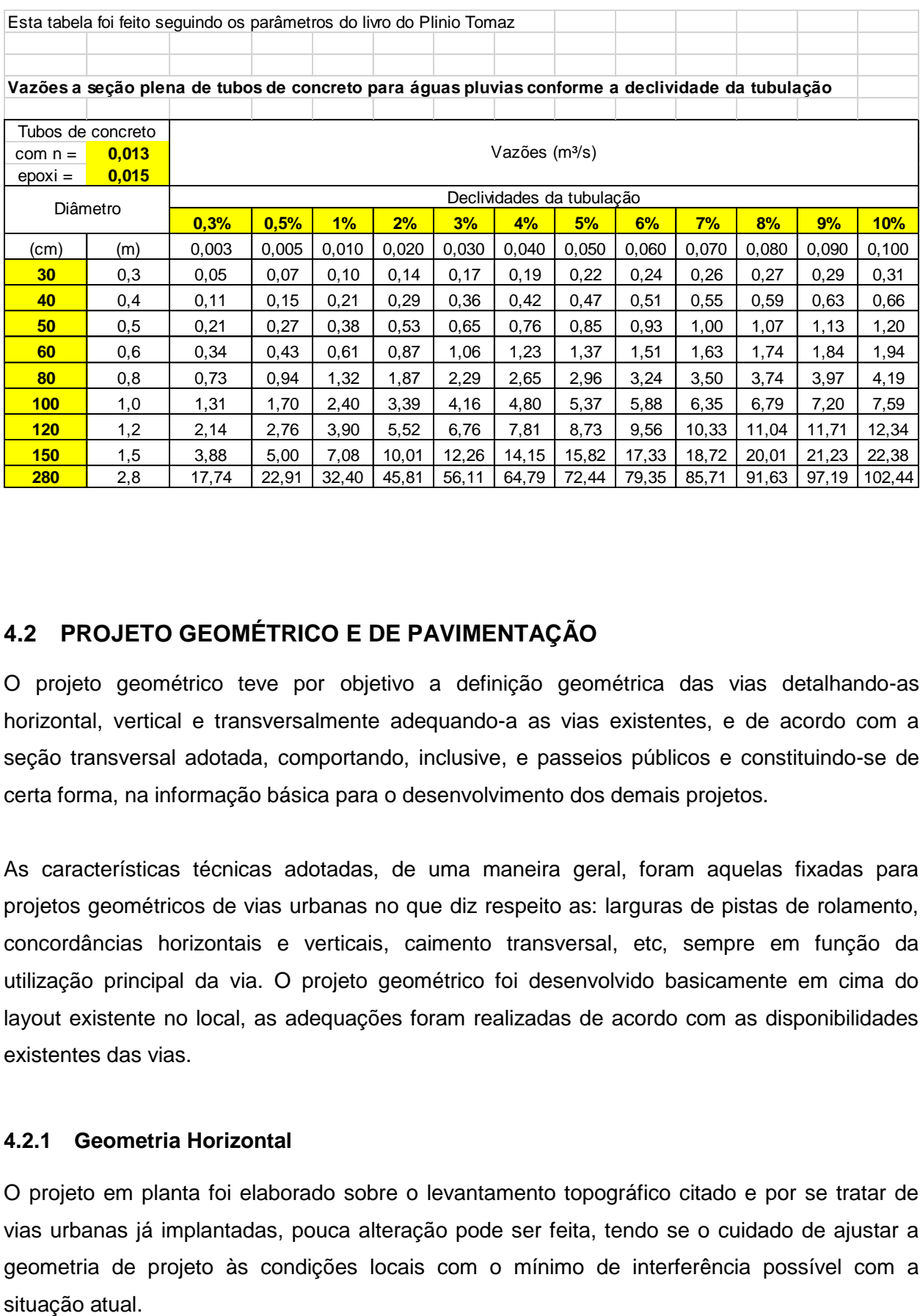

#### <span id="page-35-0"></span>**4.2 PROJETO GEOMÉTRICO E DE PAVIMENTAÇÃO**

O projeto geométrico teve por objetivo a definição geométrica das vias detalhando-as horizontal, vertical e transversalmente adequando-a as vias existentes, e de acordo com a seção transversal adotada, comportando, inclusive, e passeios públicos e constituindo-se de certa forma, na informação básica para o desenvolvimento dos demais projetos.

As características técnicas adotadas, de uma maneira geral, foram aquelas fixadas para projetos geométricos de vias urbanas no que diz respeito as: larguras de pistas de rolamento, concordâncias horizontais e verticais, caimento transversal, etc, sempre em função da utilização principal da via. O projeto geométrico foi desenvolvido basicamente em cima do layout existente no local, as adequações foram realizadas de acordo com as disponibilidades existentes das vias.

#### **4.2.1 Geometria Horizontal**

O projeto em planta foi elaborado sobre o levantamento topográfico citado e por se tratar de vias urbanas já implantadas, pouca alteração pode ser feita, tendo se o cuidado de ajustar a geometria de projeto às condições locais com o mínimo de interferência possível com a

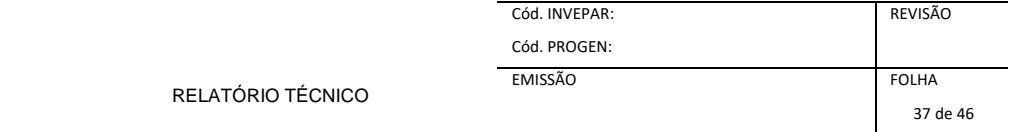

Cada segmento de via foi estaqueado de 20 em 20 metros, onde foram amarrados todos os dados de interesse do projeto.

#### **4.2.2 Geometria Vertical**

Definida a diretriz em planta e utilizando-se software específico, foi obtido o perfil do terreno correspondente onde se procedeu à retificação do traçado da geometria vertical do greide existente, visando melhorias geométricas e procurando obter o menor movimento de material possível e também adequar o mesmo às cotas dos vários dispositivos existentes, como soleiras, pistas, acessos, etc.

#### **4.2.3 Geometria Transversal**

Na geometria transversal a largura das pistas foi estabelecida no Layout geométrico de acordo com cada segmento da via, da seguinte maneira:

a ) – pistas de rolamento de 6,00, 7,00 m e 14,00 m de largura;

b ) – calçada com largura média de 1,50 m e largura mínima de 1,20m;

c ) – o caimento transversal da pista foi de 2,0% bidirecional, em função da largura e visando um escoamento mais rápido das águas que incidirem sobre a pista. O caimento adotado para o passeio foi de 2,00%

#### **4.2.4 Apresentação**

O projeto geométrico e seus principais elementos foram desenhados digitalmente com auxílio de software AutoCAD 2012, em tamanho A-1.

Os elementos analíticos, para a locação das obras, obtidos na elaboração do Projeto Geométrico são apresentados em anexo.

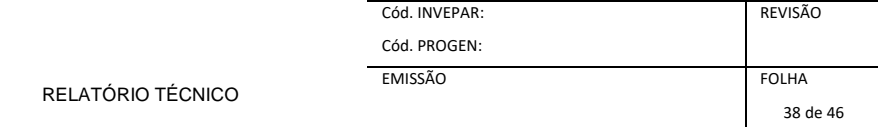

#### <span id="page-37-0"></span>**4.3 PROJETO DE TERRAPLENAGEM**

#### **4.3.1 Projeto de Terraplanagem**

O Projeto de Terraplenagem das vias existentes dos diversos bairros, foi elaborado com base nos dados fornecidos pelos estudos topográfico e geotécnico, onde foram adotados os seguintes procedimentos:

- Estabelecimento de um eixo básico, no sentido longitudinal do terreno;
- Seccionamento do eixo a cada 20 metros;
- Determinação para cada seção transversal, da cota e da distância em relação ao eixo correspondente;
- Elaboração do desenho de cada uma das seções transversais;
- Cálculo computadorizado das áreas em cada uma das seções, bem como dos volumes obtidos entre cada uma delas;

O projeto de terraplenagem teve como premissas básicas, os seguintes condicionantes:

- Atingir o equilíbrio entre os volumes de corte e aterro; e
- Otimizar a movimentação de terras, a fim de diminuir a distância média de transporte.

No estudo do Projeto de Terraplanagem foram levadas em consideração todas as diretrizes e instruções de serviços, contidas na IS-209 do DNER-1999 (DNIT), no que diz respeito ao trecho em estudo e suas Interseções.

#### **4.3.2 Serviços Preliminares**

No sítio previsto para a implantação do projeto, foi feita a investigação do material existente no subleito das vias a serem implantadas, tendo-se constatado, a presença de vestígios de entulhos no subleito de algumas vias. Esse material será retirado e substituído.

#### **4.3.3 Aterros**

Em algumas vias do bairro foram executados aterros com a finalidade de retirar pontos baixos, que ocasionavam alagamentos nestas vias. Levou-se em consideração as soleiras das propriedades próximas as estas vias.

#### **4.3.4 Remoções**

Deverão ser efetuadas remoções de solos saturados / moles nos locais de lançamentos das redes de drenagem projetada.

#### **4.3.5 Cálculo de Volumes**

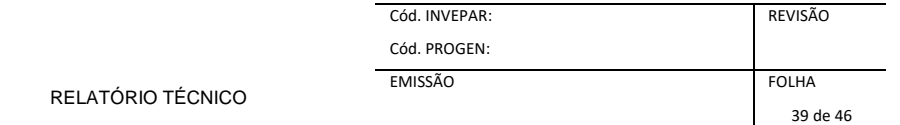

Os Volumes de terrapleno foram obtidos com a utilização de software e os elementos geométricos adotados e a partir daí organizados e separados pela categoria e distâncias de transporte numa planilha, mostrando os volumes de corte e de aterro, tantos parciais quanto acumulados.

A determinação dos volumes de terrapleno a movimentar e demais serviços foram obtidos a partir dos levantamentos topográficos destes locais, em forma de seções transversais, e dos elementos geométricos projetados.

As planilhas de cálculos de volumes serão apresentadas ao final deste capitulo.

#### **4.3.6 Notas de Serviço de Terraplanagem**

As Notas de Serviço para execução da terraplanagem foram elaboradas de forma a obter-se na superfície da camada final de terrapleno, todos os elementos contidos nas seções transversais geométricas, pistas, calçadas, canteiros, caimentos, etc... e receber a estrutura da pavimentação. Elas serão apresentadas ao final deste capítulo.

#### **4.3.7 Apresentação**

Os resultados do Projeto de Terraplanagem são apresentados da seguinte forma:

Planilha com a Memória de Calculo dos Volumes e Notas de Serviço de Terraplanagem.

#### <span id="page-38-0"></span>**4.4 PROJETO DE OBRAS COMPLEMENTARES**

#### **4.4.1 APRESENTAÇÃO**

No projeto de obras complementares destaca-se a indicação de implantação de calçadas e rampas de acesso para pessoas com mobilidade reduzida com objetivo de garantir segurança aos usuários.

#### **4.4.2 Passeios**

Os passeios serão executados em concreto alisado conforme especificações do projeto de pavimentação. A locação destes passeios tem como objetivo promover uma perfeita acessibilidade aos pedestres, bem como, através dos rebaixos de nível possibilitar o livre acesso a pessoas portadoras de necessidades especiais, através dos rebaixos de calçadas e meio-fio.

Os passeios terão largura de 1,50 metros, e terão declividade transversal de 0,5% em direção à pista de rolamento. Deverá ser executado em conformidade com as normas vigentes Município de Pedro Canário.

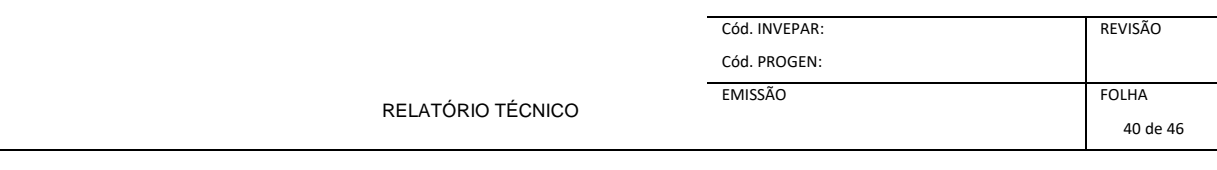

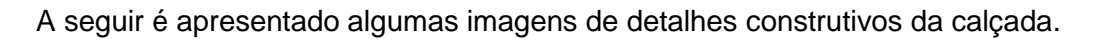

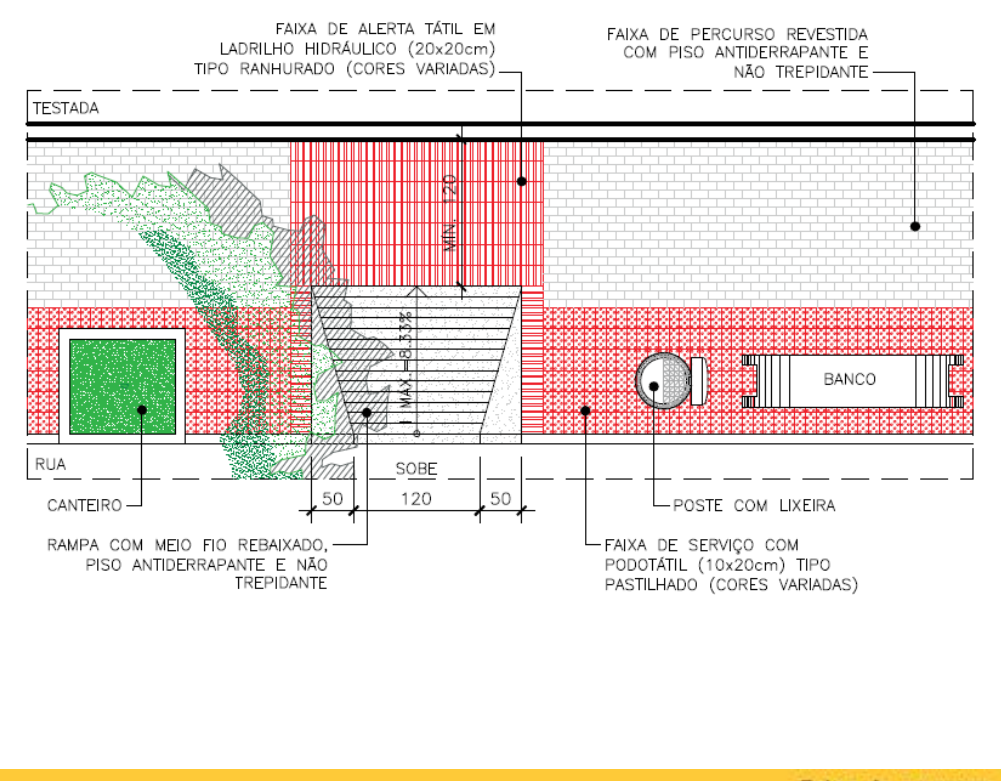

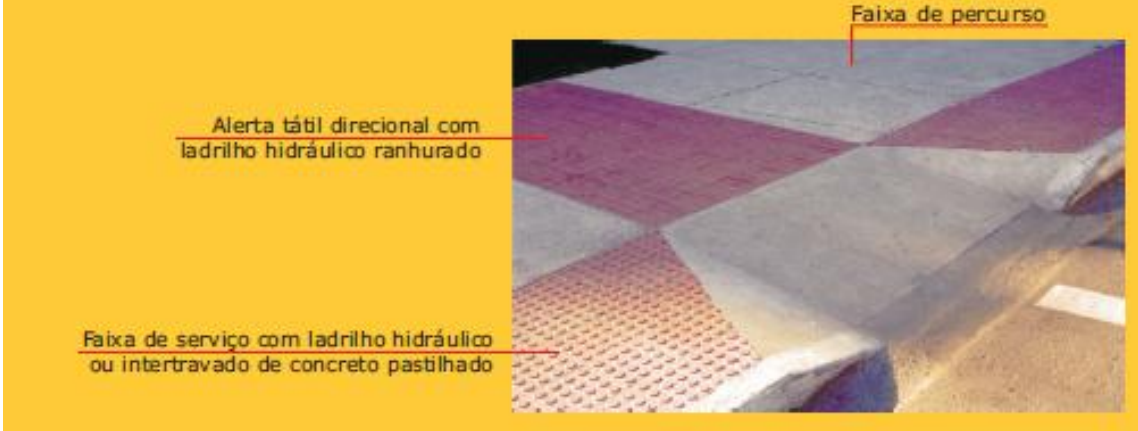

#### **4.4.3 Rampas de acesso para pessoas com mobilidade reduzida**

Em todas as passagens de pedestres foram quantificadas rampas de acesso para pessoas com mobilidade reduzida. Estes dispositivos são indispensáveis para a circulação segura para pessoas com mobilidade reduzida.

A seguir é apresentado detalhes construtivos destas rampas.

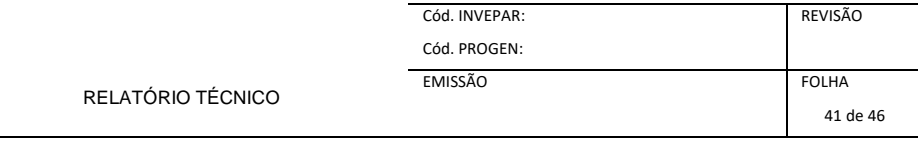

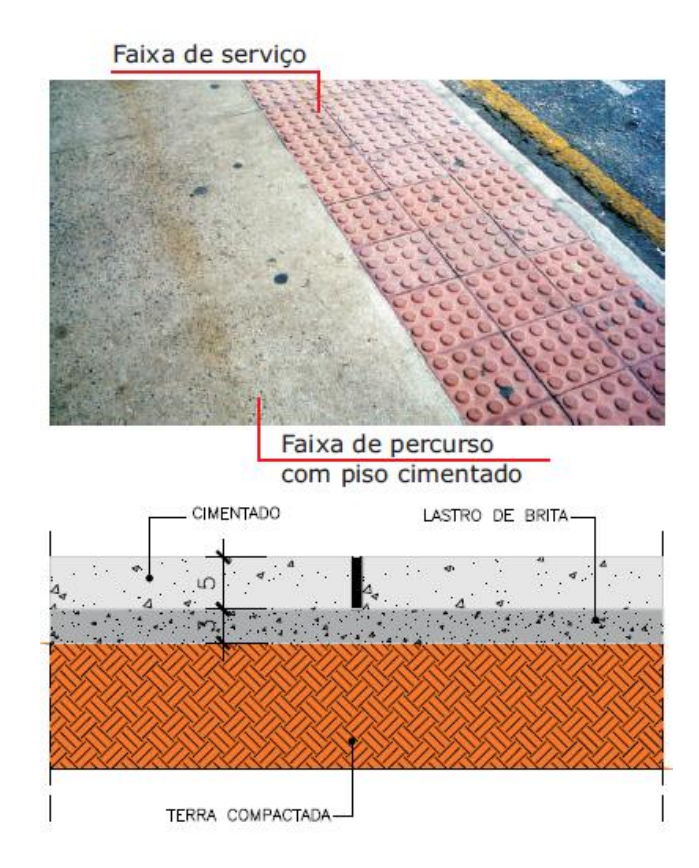

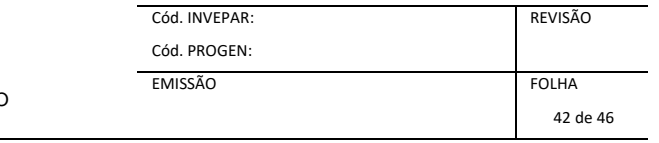

RELATÓRIO TÉCNICO

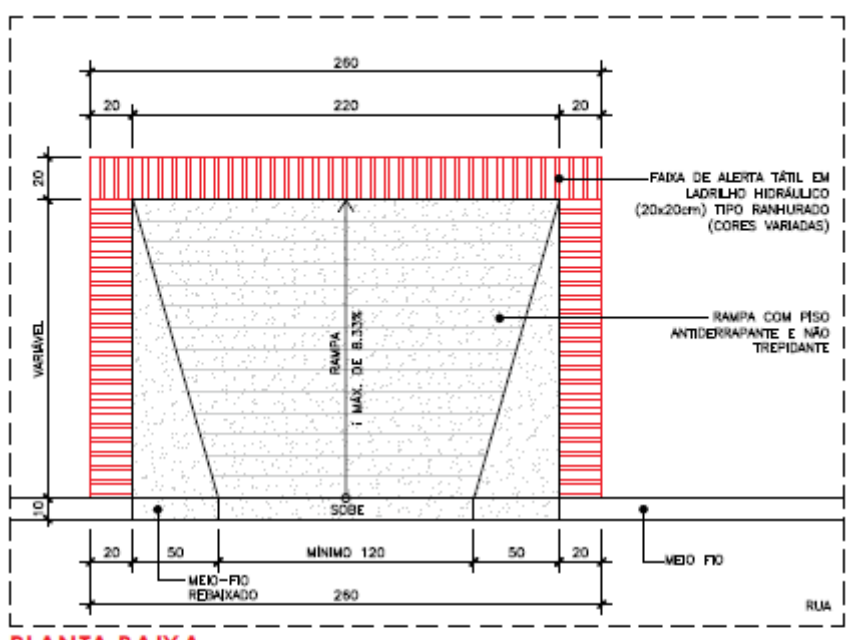

**PLANTA BAIXA** 

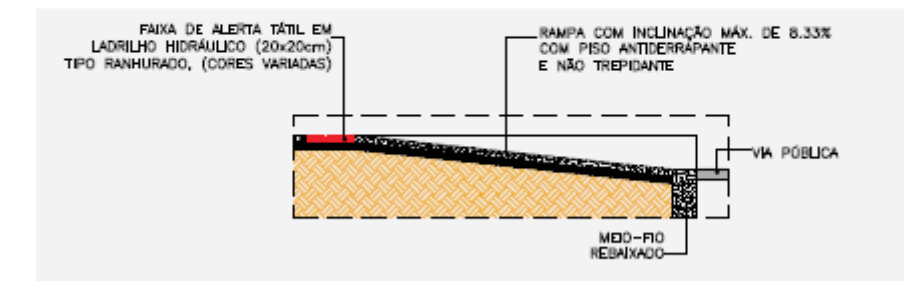

#### **CORTE**

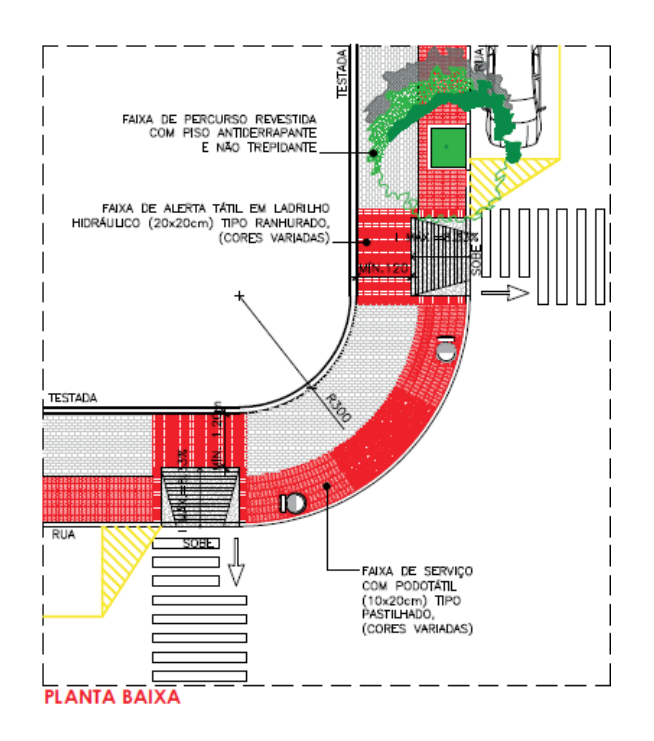

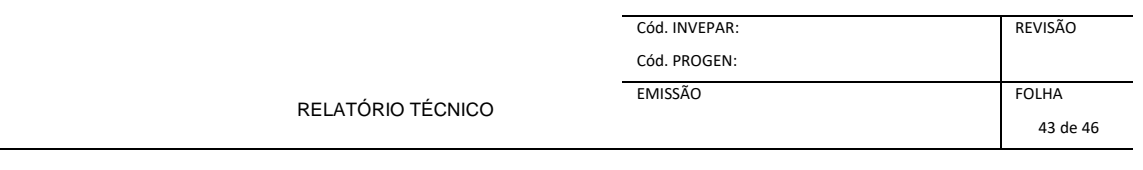

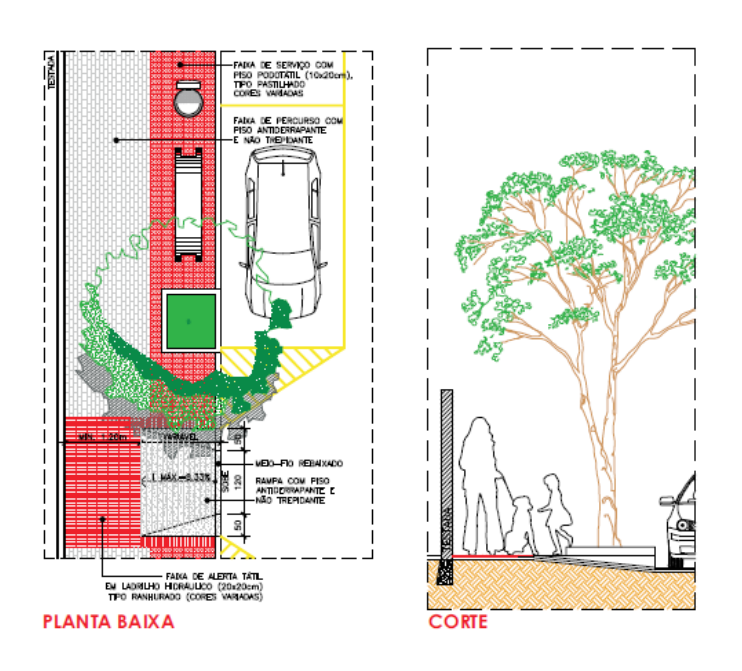

#### **BIBLIOGRAFIA**

Sugere-se para complementação deste capítulo a seguinte bibliografia específica:

1. DNER-EM 034/97 – Água para concreto.

2. DNER-EM 036/95 – Recebimento e aceitação de cimento Portland comum e Portland de alto forno.

- 3. DNER-EM 037/97 Agregado graúdo para concreto de cimento.
- 4. DNER-EM 038/97 Agregado miúdo para concreto de cimento.
- 5. DNER-ES 283/97 Drenagem Dissipadores de energia.
- 6. DNER-ES 286/97 Drenagem Bueiro celular de concreto.
- 7. DNER-ES 287/97 Drenagem Caixas coletoras.
- 8. DNER-ES 292/97 Drenagem Drenos subterrâneos.
- 9. DNER-ES 293/97 Drenagem Dispositivos de drenagem pluvial urbana.
- 10. DNER-ES 294/97 Drenagem Drenos sub-superficial.
- 11. DNER-ES 295/97 Drenagem Drenos sub-horizontais.
- 12. DNER-ES 330/97 Obras-de-arte especiais Concretos e argamassas.
- 13. DNER-ES 331/97 Obras-de-arte especiais Armaduras para concreto armado.
- 14. DNER-ES 332/97 Obras-de-arte especiais Armaduras para concreto protendido.
- 15. DNER-ES 333/97 Obras-de-arte especiais Formas.
- 16. DNER-ES 334/97 Obras-de-arte especiais Fundações.
- 17. DNER-ES 335/97 Obras-de-arte especiais Estruturas de concreto armado.
- 19. DNER-EM 374/97 Fios e barras de aço para concreto armado.
- 20. DNER-EM 375/97 Fios e barras de aço para concreto protendido.
- 21. DNER-EM 376/97 Cordoalhas de aço para concreto protendido.
- 22. DNER-PRO 277/97 Metodologia para controle estatístico de obras e serviços.
- 23. Álbum de Projetos Tipo de Drenagem DNER,1988.
- 24. Manual de Drenagem de Rodovias DNER, 1989.
- 25. Manual de Construção de Obras de Arte Especiais DNER, 1995.
- 26. ABNT NBR 0942/85 Segurança de escavação a céu aberto Procedimentos
- 27. ABNT NBR 5732/91 Cimento Portland Comum especificação
- 28. ABNT NBR 5733/91 Cimento Portland de Alta Resistência Inicial especificação
- 29. ABNT NBR 5735/91 Cimento Portland de Alto Forno especificação
- 30. ABNT NBR 5736/91 Cimento Portland Pozolânico especificação
- 31. ABNT NBR 5737/92 Cimento Portland de Moderada Resistência à Sulfatos e Moderado

Calor de Hidratação (MRS) e Cimento Portland de Alta Resistência a Sulfato (ARS) – especificação

- 32. ABNT NBR 5738/94 Moldagem e cura de corpos de prova cilíndricos e prismáticos de concreto
- 33. ABNT NBR 5739/94 Concreto. Ensaios de compressão de corpos de prova cilíndricos
- 34. ABNT NBR 5740/77 Análise química de cimento Portland
- 35. ABNT NBR 5743/77 [Cimento](file://isa/GoTarget.isa/Detalhe) [Portland](file://isa/GoTarget.isa/Detalhe) [–](file://isa/GoTarget.isa/Detalhe) [Determinação](file://isa/GoTarget.isa/Detalhe) [de](file://isa/GoTarget.isa/Detalhe) [perda](file://isa/GoTarget.isa/Detalhe) [ao](file://isa/GoTarget.isa/Detalhe) [fogo](file://isa/GoTarget.isa/Detalhe)
- 36. ABNT NBR 5744/77 [Cimento](file://isa/GoTarget.isa/Detalhe) [Portland](file://isa/GoTarget.isa/Detalhe) [–](file://isa/GoTarget.isa/Detalhe) [Determinação](file://isa/GoTarget.isa/Detalhe) [de](file://isa/GoTarget.isa/Detalhe) [resíduo](file://isa/GoTarget.isa/Detalhe) [insolúvel](file://isa/GoTarget.isa/Detalhe)
- 37. ABNT NBR 5745/77 [Cimento](file://isa/GoTarget.isa/Detalhe) [Portland](file://isa/GoTarget.isa/Detalhe) [–](file://isa/GoTarget.isa/Detalhe) [Determinação](file://isa/GoTarget.isa/Detalhe) [de](file://isa/GoTarget.isa/Detalhe) [anidrido](file://isa/GoTarget.isa/Detalhe) [sulfúrico](file://isa/GoTarget.isa/Detalhe)
- 38. ABNT NBR 5749/77 [Análise](file://isa/GoTarget.isa/Detalhe) [química](file://isa/GoTarget.isa/Detalhe) [de](file://isa/GoTarget.isa/Detalhe) [cimento](file://isa/GoTarget.isa/Detalhe) [Portland](file://isa/GoTarget.isa/Detalhe) [–](file://isa/GoTarget.isa/Detalhe) [processos](file://isa/GoTarget.isa/Detalhe) [optativos](file://isa/GoTarget.isa/Detalhe) [para](file://isa/GoTarget.isa/Detalhe) [determinação](file://isa/GoTarget.isa/Detalhe) [de](file://isa/GoTarget.isa/Detalhe) [dióxido](file://isa/GoTarget.isa/Detalhe) [de](file://isa/GoTarget.isa/Detalhe) [silício,](file://isa/GoTarget.isa/Detalhe) [óxido](file://isa/GoTarget.isa/Detalhe) [de](file://isa/GoTarget.isa/Detalhe) [ferro](file://isa/GoTarget.isa/Detalhe) [e](file://isa/GoTarget.isa/Detalhe) [alumínio,](file://isa/GoTarget.isa/Detalhe) [óxido](file://isa/GoTarget.isa/Detalhe) [de](file://isa/GoTarget.isa/Detalhe) [cálcio](file://isa/GoTarget.isa/Detalhe) [e](file://isa/GoTarget.isa/Detalhe) [óxido](file://isa/GoTarget.isa/Detalhe) [de](file://isa/GoTarget.isa/Detalhe) [magnésio.](file://isa/GoTarget.isa/Detalhe)
- 39. ABNT NBR 6009/83 Perfis I de abas paralelas, de aço, laminados a quente
- 40. ABNT NBR 6118/80 Projeto e execução de obras de concreto armado
- 41. ABNT NBR 6120/80 [Cargas](file://isa/GoTarget.isa/Detalhe) [para](file://isa/GoTarget.isa/Detalhe) [o](file://isa/GoTarget.isa/Detalhe) [cálculo](file://isa/GoTarget.isa/Detalhe) [de](file://isa/GoTarget.isa/Detalhe) [estruturas](file://isa/GoTarget.isa/Detalhe) [de](file://isa/GoTarget.isa/Detalhe) [edificações](file://isa/GoTarget.isa/Detalhe)
- 42. ABNT NBR 6152/92 [Materiais](file://isa/GoTarget.isa/Detalhe) [metálicos](file://isa/GoTarget.isa/Detalhe) [–](file://isa/GoTarget.isa/Detalhe) [Determinação](file://isa/GoTarget.isa/Detalhe) [das](file://isa/GoTarget.isa/Detalhe) [propriedades](file://isa/GoTarget.isa/Detalhe) [mecânicas](file://isa/GoTarget.isa/Detalhe) [à](file://isa/GoTarget.isa/Detalhe) [tração](file://isa/GoTarget.isa/Detalhe)
- 43. ABNT NBR 6153/88 [Produto](file://isa/GoTarget.isa/Detalhe) [metálico](file://isa/GoTarget.isa/Detalhe) [–](file://isa/GoTarget.isa/Detalhe) [Ensaio](file://isa/GoTarget.isa/Detalhe) [de](file://isa/GoTarget.isa/Detalhe) [dobramento](file://isa/GoTarget.isa/Detalhe) [semi-guiado](file://isa/GoTarget.isa/Detalhe)
- 44. ABNT NBR 6230/80 Ensaios físicos e mecânicos
- 45. ABNT NBR 6460/83 [Tijolo](file://isa/GoTarget.isa/Detalhe) [maciço](file://isa/GoTarget.isa/Detalhe) [cerâmico](file://isa/GoTarget.isa/Detalhe) [para](file://isa/GoTarget.isa/Detalhe) [alvenaria](file://isa/GoTarget.isa/Detalhe) [–](file://isa/GoTarget.isa/Detalhe) [Verificação](file://isa/GoTarget.isa/Detalhe) [da](file://isa/GoTarget.isa/Detalhe) [resistência](file://isa/GoTarget.isa/Detalhe) [à](file://isa/GoTarget.isa/Detalhe) [compressão](file://isa/GoTarget.isa/Detalhe)
- 46. ABNT NBR 6586/86 [Tubo](file://isa/GoTarget.isa/Detalhe) [de](file://isa/GoTarget.isa/Detalhe) [concreto](file://isa/GoTarget.isa/Detalhe) [–](file://isa/GoTarget.isa/Detalhe) [Determinação](file://isa/GoTarget.isa/Detalhe) [do](file://isa/GoTarget.isa/Detalhe) [índice](file://isa/GoTarget.isa/Detalhe) [de](file://isa/GoTarget.isa/Detalhe) [absorção](file://isa/GoTarget.isa/Detalhe) [de](file://isa/GoTarget.isa/Detalhe) [água](file://isa/GoTarget.isa/Detalhe)

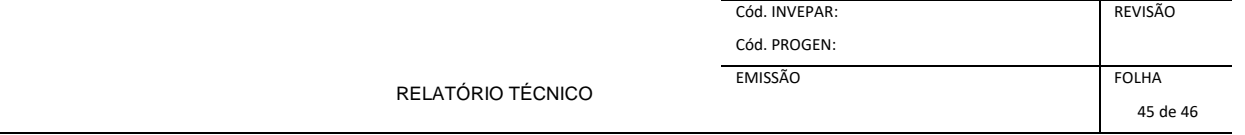

47. ABNT NBR 7190/97 – Projeto de estrutura de madeira

48. ABNT NBR 7200/98 (NB 231/79) – [Execução](file://isa/GoTarget.isa/Detalhe) [de](file://isa/GoTarget.isa/Detalhe) [revestimento](file://isa/GoTarget.isa/Detalhe) [de](file://isa/GoTarget.isa/Detalhe) [paredes](file://isa/GoTarget.isa/Detalhe) [e](file://isa/GoTarget.isa/Detalhe) [tetos](file://isa/GoTarget.isa/Detalhe) [de](file://isa/GoTarget.isa/Detalhe)

[argamassas](file://isa/GoTarget.isa/Detalhe) [inorgânicas](file://isa/GoTarget.isa/Detalhe) [–](file://isa/GoTarget.isa/Detalhe) [Procedimento](file://isa/GoTarget.isa/Detalhe)

49. ABNT NBR 7211/83 – Agregado para concreto

50. ABNT NBR 7215/96 – Cimento Portland – Determinação da resistência à compressão

51. ABNT NBR 7216/82 – Amostragem dos agregados

52. ABNT NBR 7217/82 – Agregados – Determinação de composição granulométrica

53. ABNT NBR 7218/82 – Agregados – Determinação do teor de argila em torrões e materiais friáveis

54. ABNT NBR 7219/82 – Agregados – Determinação de teor de materiais pulverizados

55. ABNT NBR 7220/82 – Agregados – Determinação de impurezas orgânicas úmidas em agregado miúdo

56. ABNT NBR 7223/89 – Concreto – Determinação da consistência pelo abatimento do tronco de cone

57. ABNT NBR 7224/82 – Cimento Portland e outros materiais em pó – Determinação da área específica

58. ABNT NBR 7227/89 – [Cimento](file://isa/GoTarget.isa/Detalhe) [Portland](file://isa/GoTarget.isa/Detalhe) [–](file://isa/GoTarget.isa/Detalhe) [Determinação](file://isa/GoTarget.isa/Detalhe) [de](file://isa/GoTarget.isa/Detalhe) [óxido](file://isa/GoTarget.isa/Detalhe) [de](file://isa/GoTarget.isa/Detalhe) [cálcio](file://isa/GoTarget.isa/Detalhe) [livre](file://isa/GoTarget.isa/Detalhe) [pelo](file://isa/GoTarget.isa/Detalhe) [etileno](file://isa/GoTarget.isa/Detalhe) [glicol](file://isa/GoTarget.isa/Detalhe)

59. ABNT NBR 7477/82 – Determinação do Coeficiente de conformação Superficial de barras e fios de aço destinados a armaduras de concreto armado

60. ABNT NBR 7478/82 – Método de ensaio de fadiga de barras de aço para concreto armado

61. ABNT NBR 7480/82 – [Barras](file://isa/GoTarget.isa/Detalhe) [e](file://isa/GoTarget.isa/Detalhe) [fios](file://isa/GoTarget.isa/Detalhe) [de](file://isa/GoTarget.isa/Detalhe) [aço](file://isa/GoTarget.isa/Detalhe) [destinados](file://isa/GoTarget.isa/Detalhe) [a](file://isa/GoTarget.isa/Detalhe) [armaduras](file://isa/GoTarget.isa/Detalhe) [para](file://isa/GoTarget.isa/Detalhe) [concreto](file://isa/GoTarget.isa/Detalhe) [armado](file://isa/GoTarget.isa/Detalhe)

62. ABNT NBR 8800/86 – Projeto de execução de aço de edifícios

63. ABNT NBR 8964/85 – Arame de aço de baixo teor de carbono, zincado, para gabiões

64. ABNT NBR 9795/86 (MB 113/58) – [Tubo](file://isa/GoTarget.isa/Detalhe) [de](file://isa/GoTarget.isa/Detalhe) [concreto](file://isa/GoTarget.isa/Detalhe) [armado](file://isa/GoTarget.isa/Detalhe) [–](file://isa/GoTarget.isa/Detalhe) [Determinação](file://isa/GoTarget.isa/Detalhe) [da](file://isa/GoTarget.isa/Detalhe) [resistência](file://isa/GoTarget.isa/Detalhe) [à](file://isa/GoTarget.isa/Detalhe) [compressão](file://isa/GoTarget.isa/Detalhe) [diametral](file://isa/GoTarget.isa/Detalhe)

65. ABNT NBR 10514/88 – Redes de aço com malha hexagonal de dupla torção, para confecção de gabiões

66. ABNT NBR 12266/82 – Projeto e execução de valas para assentamento de tubulação de água, esgoto ou drenagem urbana – Procedimentos

67. ASTM C444/95 – Standard Specification for Perforated Concrete Pipe

68. ASTM C498/95 – Standard Specification for Perforated Clay Drain Tile

Especificações de Terraplenagem

DNER-ES 278197 - Serviços Preliminares;

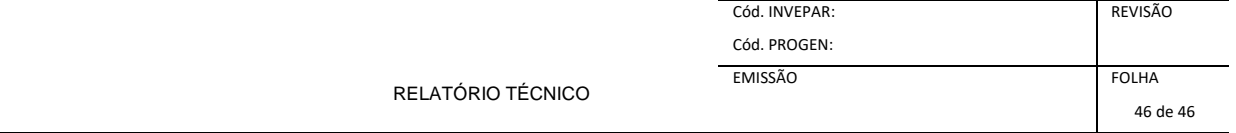

DNER-ES 279197 - Caminhos de Serviço;

DNER-ES 280197 - Cortes;

DNER-ES 281/97 - Empréstimos;

DNER-ES 282/97 - Aterros.

Especificações de Drenagem

DNER-ES 284/97 - Bueiros tubulares de concreto;

DNER-ES 287/97 - Caixas coletoras;

DNIT 020/2004 - Meios-fios e guias;

DNER-ES 296/97 - Demolição de dispositivos de concreto;

DNIT 028/2004 – Limpeza e desobstrução de dispositivos de drenagem.